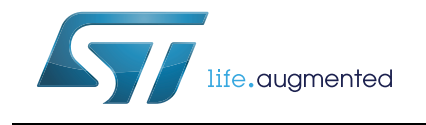

## SPC574K-DISP Discovery Board

## **Introduction**

The SPC574K-DISP discovery+ board is a development discovery board to evaluate and to develop applications with the microcontroller SPC574K72E5 package at budget price.

The discovery board is based on the microcontroller SPC574K72E5 in eTQFP 144 pin package, a device with three processor cores, two main 32-bit Power Architecture® VLE compliant CPU cores (e200z4), dual issue, running in lockstep and one 32-bit Power Architecture VLE compliant I/O processor core (e200z2).

The SPC574K72E5 is a microcontroller targeted at automotive powertrain controller applications chassis, control applications, transmission control applications, steering and braking applications, as well as hybrid applications.

More information about the microcontroller is reported in the datasheet (DS9223), and in the Reference Manual (RM0334) (see *[Section B.1: Document references](#page-29-0)*).

This document describes the hardware architecture and in what manner configuring the jumpers is possible to enable specific functions.

## **Contents**

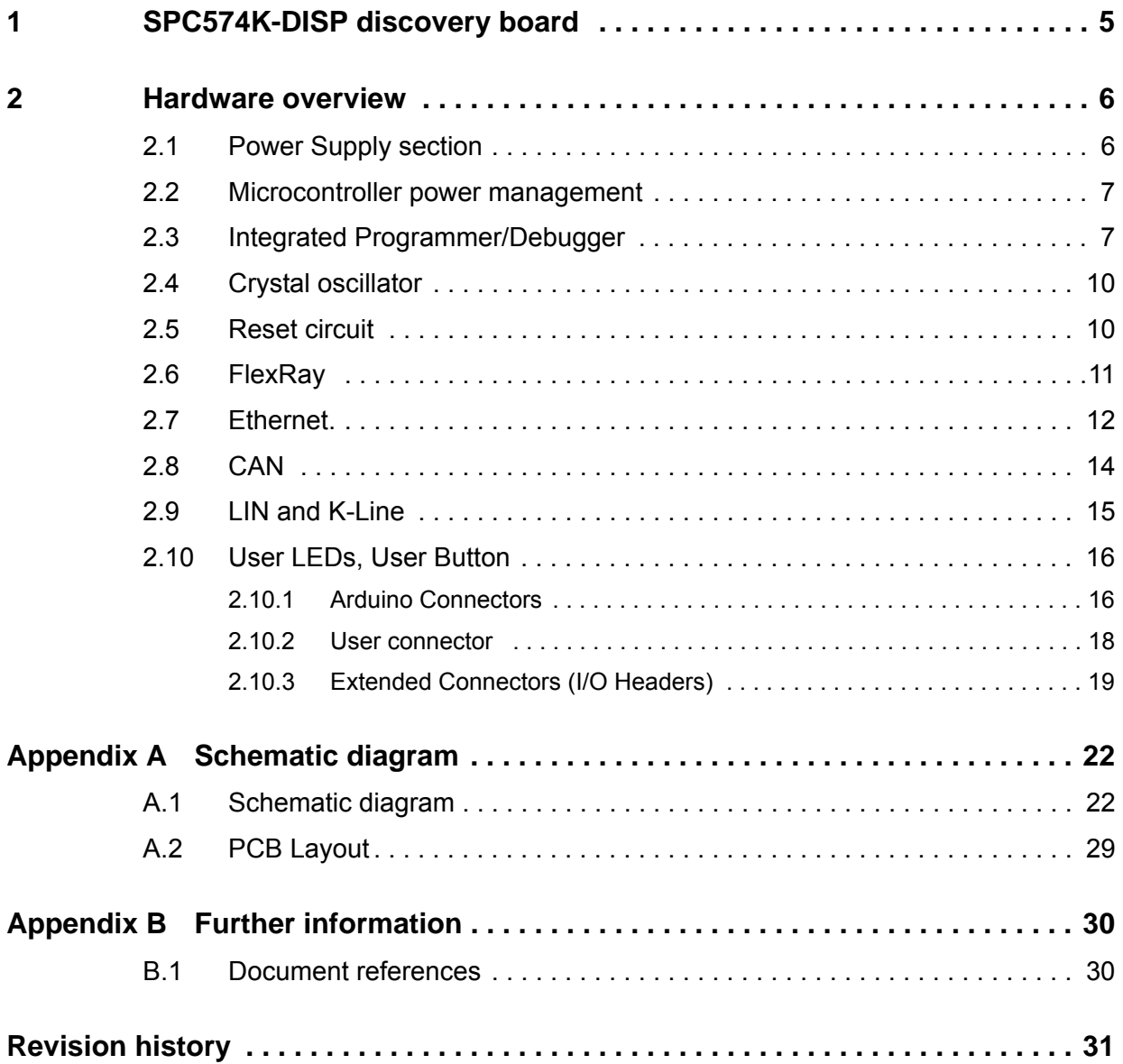

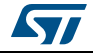

## **List of tables**

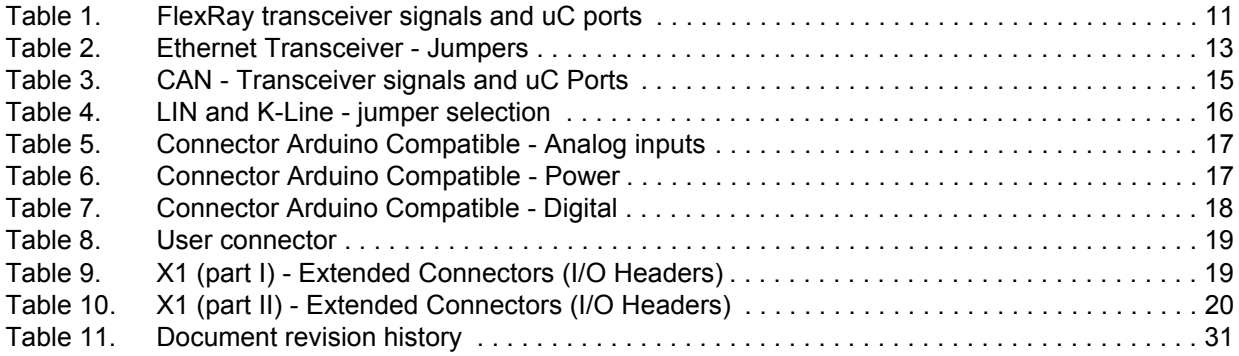

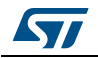

# **List of figures**

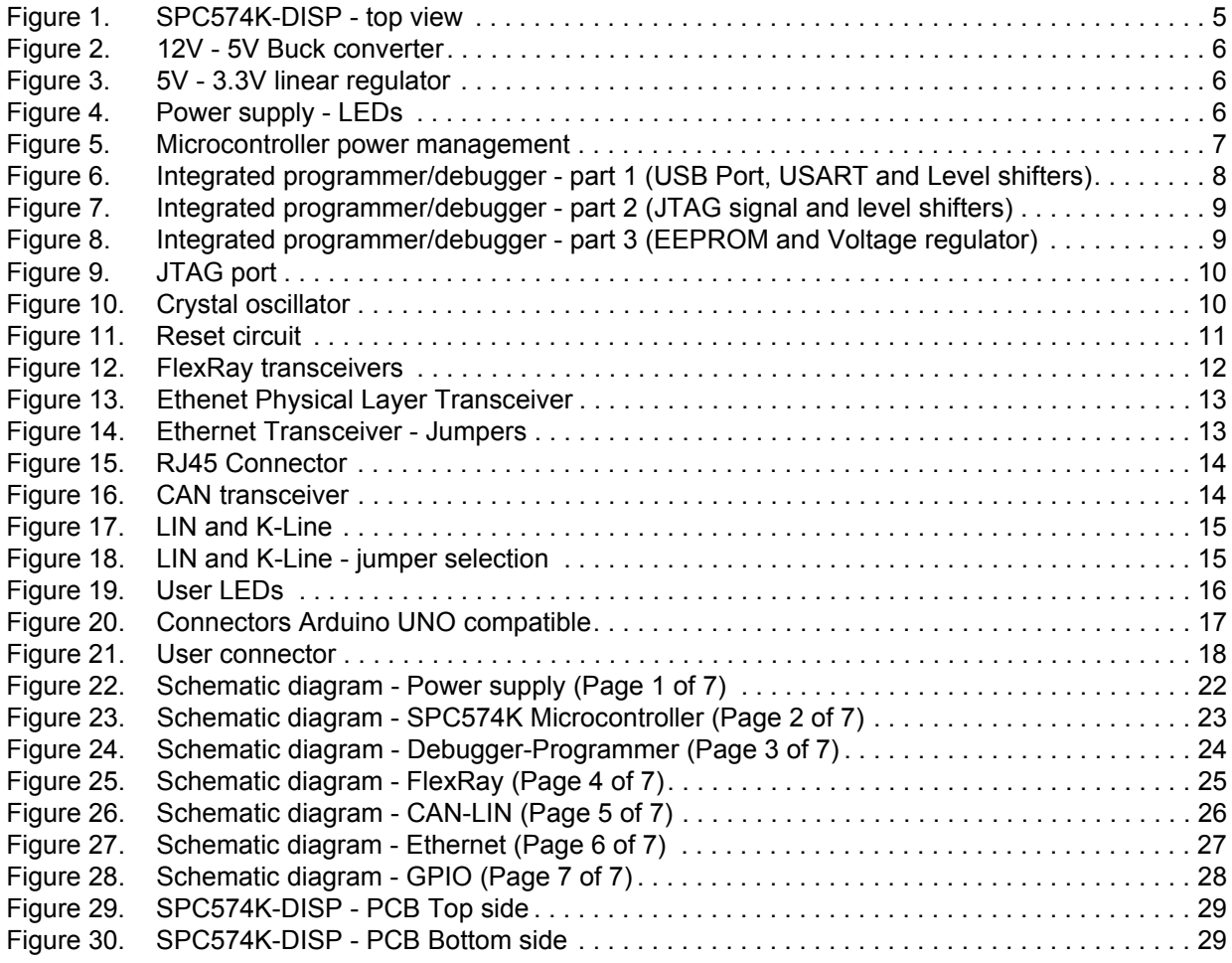

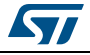

## <span id="page-4-0"></span>**1 SPC574K-DISP discovery board**

<span id="page-4-1"></span>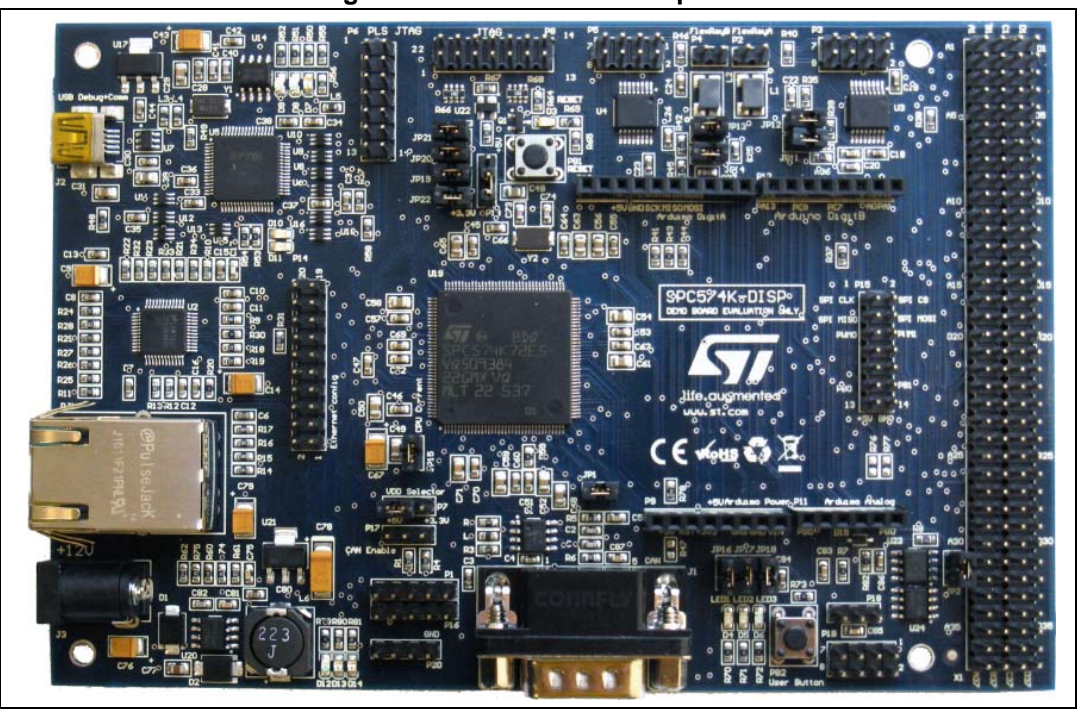

**Figure 1. SPC574K-DISP - top view**

The several interfaces including GPI/O's, 12-bit SAR analog converter, peripherals such as DSPI, LINFlexD (LIN and UART), FlexRay, Ethernet controller and JTAG port make the SPC574K-DISP an excellent starter kit for the customer to quick evaluate the microcontroller as well as to develop and to debug application.

An integrated programmer debugger allows the debugging and programming the microcontroller. The same section allows enabling a USB Virtual COM port.

Dedicated connectors allow plugging shields Arduino UNO R3-compatible. This feature makes it easier to expand the functionality of the SPC574K-DISP with a wide variety of shields and boards available on the market.

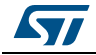

## <span id="page-5-0"></span>**2 Hardware overview**

## <span id="page-5-1"></span>**2.1 Power Supply section**

The input voltage level is  $12V_{DC}$ .

The main regulator is a buck converter based on the device A7985A (*[Figure 2](#page-5-2)*); it is used to generate 5V. A linear regulator (LD1117S33TR, see *[Figure 3](#page-5-3)*) generates 3.3 V.

Three LEDs D12, D13 and D14 provide the feedback about the status of the power supply section.

<span id="page-5-2"></span>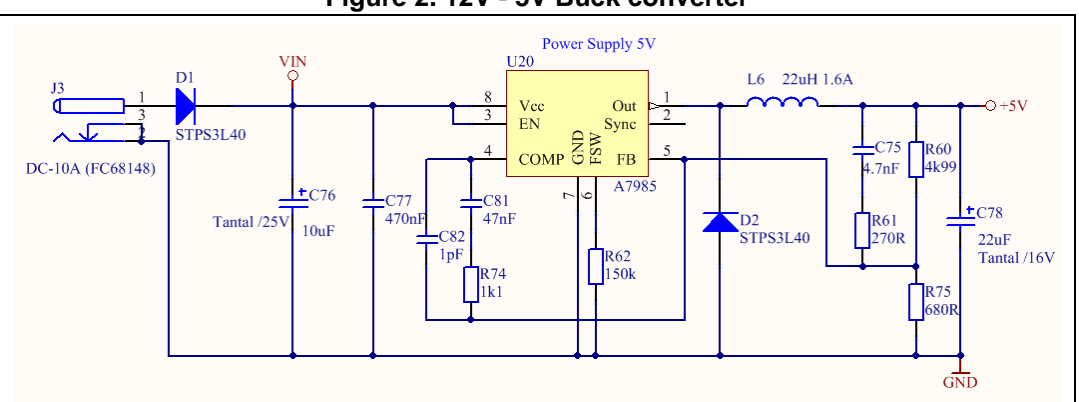

**Figure 2. 12V - 5V Buck converter**

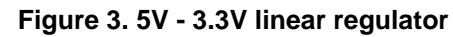

<span id="page-5-3"></span>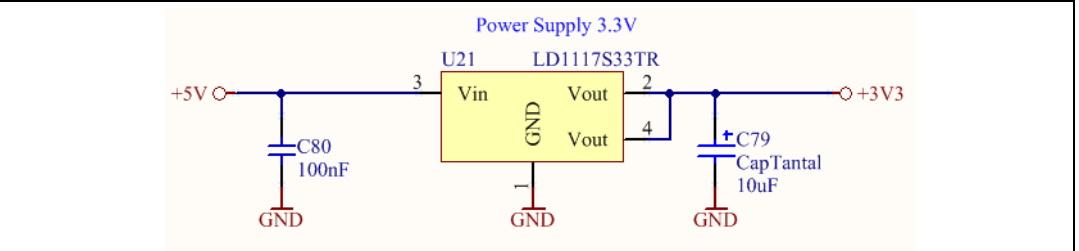

#### **Figure 4. Power supply - LEDs**

<span id="page-5-4"></span>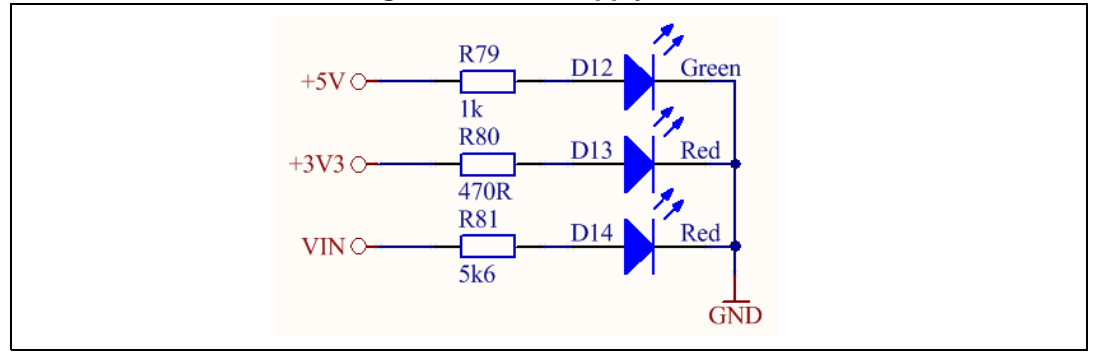

## <span id="page-6-0"></span>**2.2 Microcontroller power management**

A jumper plugged in the P13 (3 male pins) allows selecting t the VDD\_JTAG voltage level as well as the VDD CPU source is set with a jumper in P7.

A DC mA-meter connected in place of JP5 allows measuring the current of VDD\_HV\_IO supply

<span id="page-6-2"></span>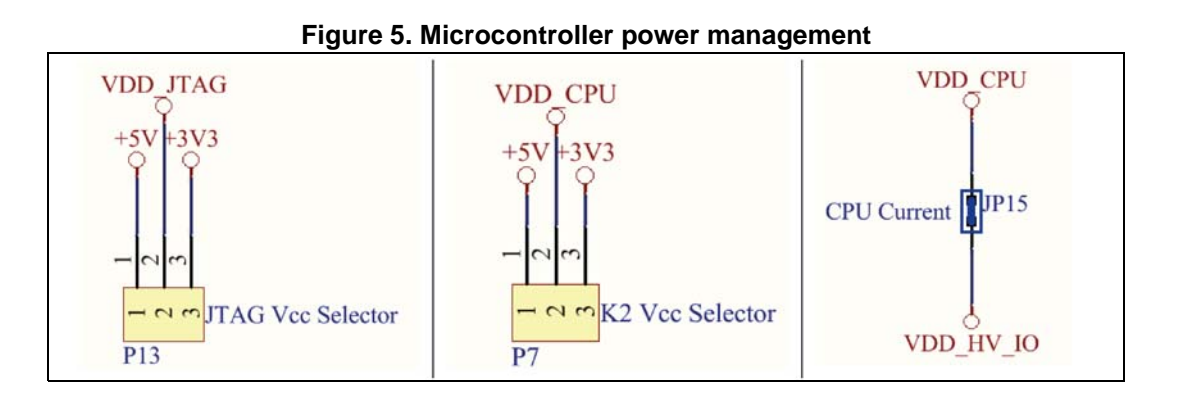

## <span id="page-6-1"></span>**2.3 Integrated Programmer/Debugger**

The board includes an integrated programmer/debugger; it allows the user to program the microcontroller, to build and to debug the software applications. The debugger works with the UDE PLS software.

The SPC574K-DISP discovery board includes a full-featured, perpetual code-limited PLS software license (256 kBytes).

The debugger serial number is reported on the label applied on the PCB (bottom side).

The integrated debugger SW is accessible via ST's free integrated development environment, SPC5Studio (www.st.com/spc5studio). To download the debugger software and to activate license refer to the PLS website.

The core of the debugger is a single chip USB to dual serial / parallel ports. A portion of the device is used to manage the JTAG signals and the second part is used to implement a UART communication channel; some level shifters are used to equalize the signal amplitude.

The supply comes from PC through the USB cable and a 3.3V linear regulator supplies the IC.

The microcontroller can be the programmed and debugged also by using external tools connected to a JTAG port. The resistor array R66 and R68 allows disconnecting the JTAG signal from the integrated debugger<sup>(a)</sup>.

The SPC574K-DISP board comes with the integrated programmer enabled.

a. If the USB cable is not connected to a PC, the integrated debugger will not be supplied. Under this condition an external debugger could not be able to work properly, it is necessary to remove the resistor arrays R66 and R68. It is suggested to perform some tests before removing R66 and R68.

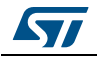

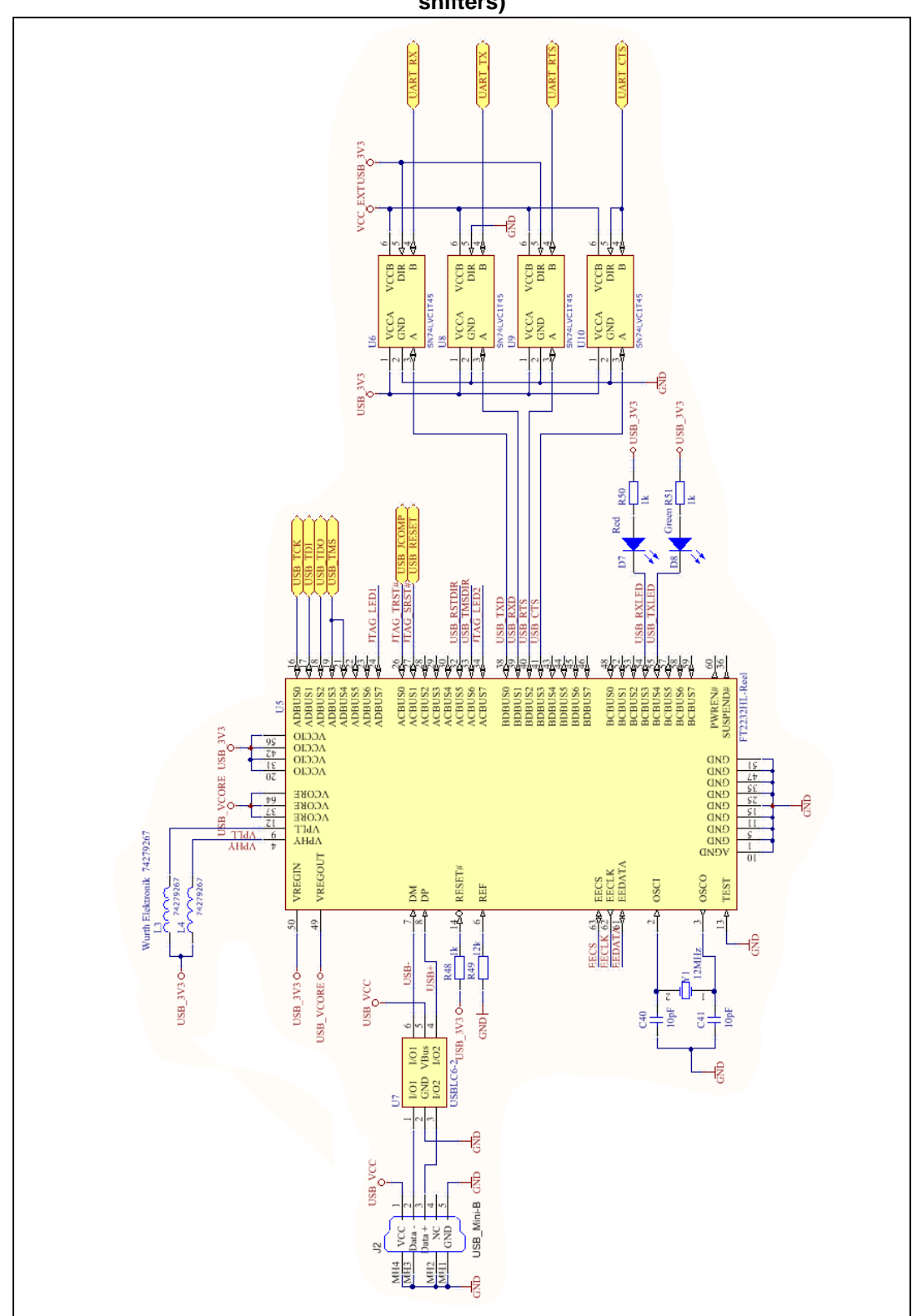

<span id="page-7-0"></span>**Figure 6. Integrated programmer/debugger - part 1 (USB Port, USART and Level shifters)**

8/32 DocID030124 Rev 1

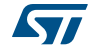

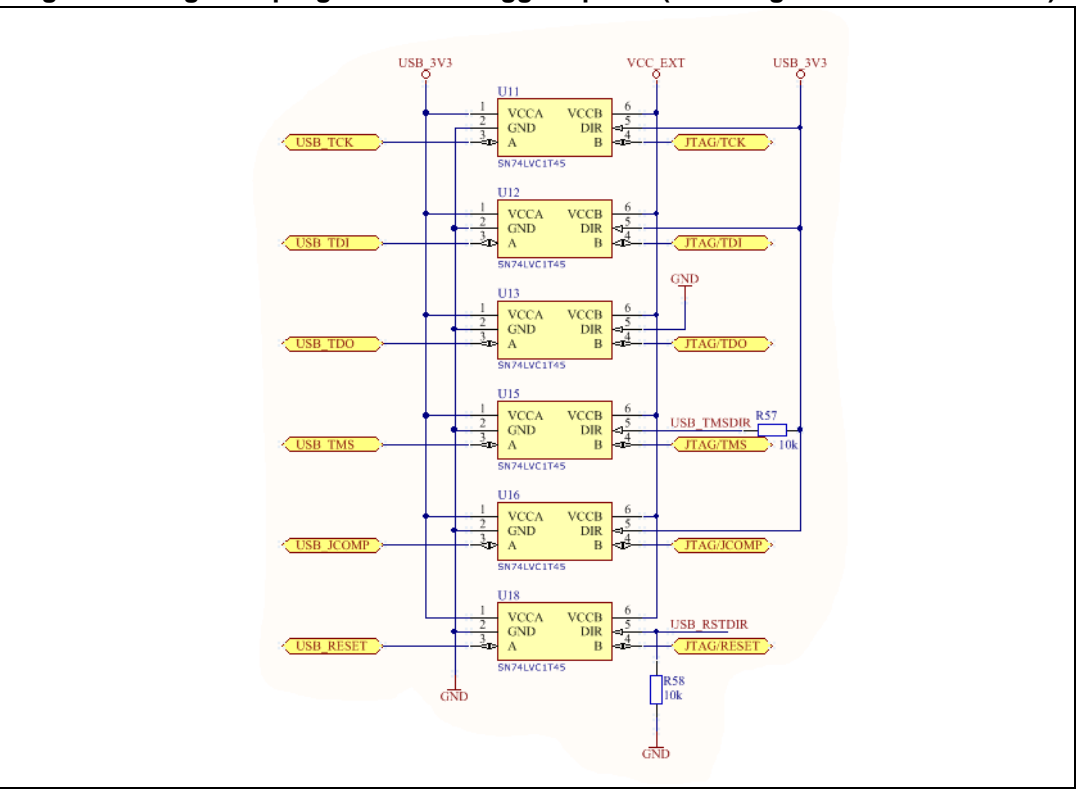

<span id="page-8-0"></span>**Figure 7. Integrated programmer/debugger - part 2 (JTAG signal and level shifters)**

<span id="page-8-1"></span>**Figure 8. Integrated programmer/debugger - part 3 (EEPROM and Voltage regulator)**

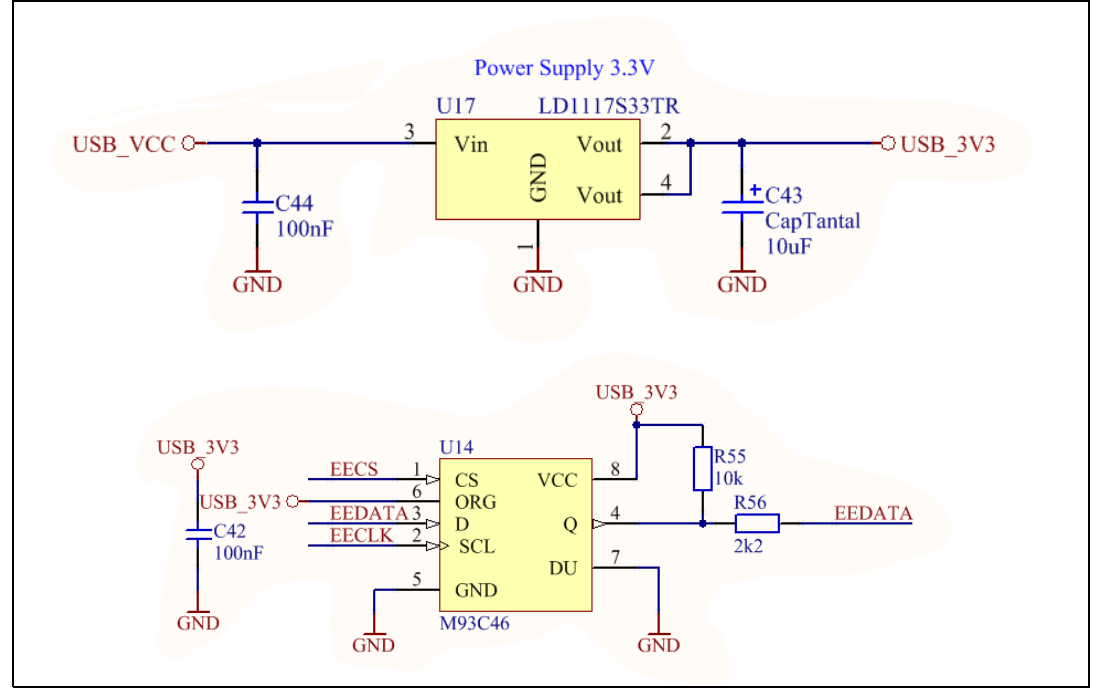

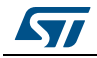

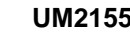

<span id="page-9-2"></span>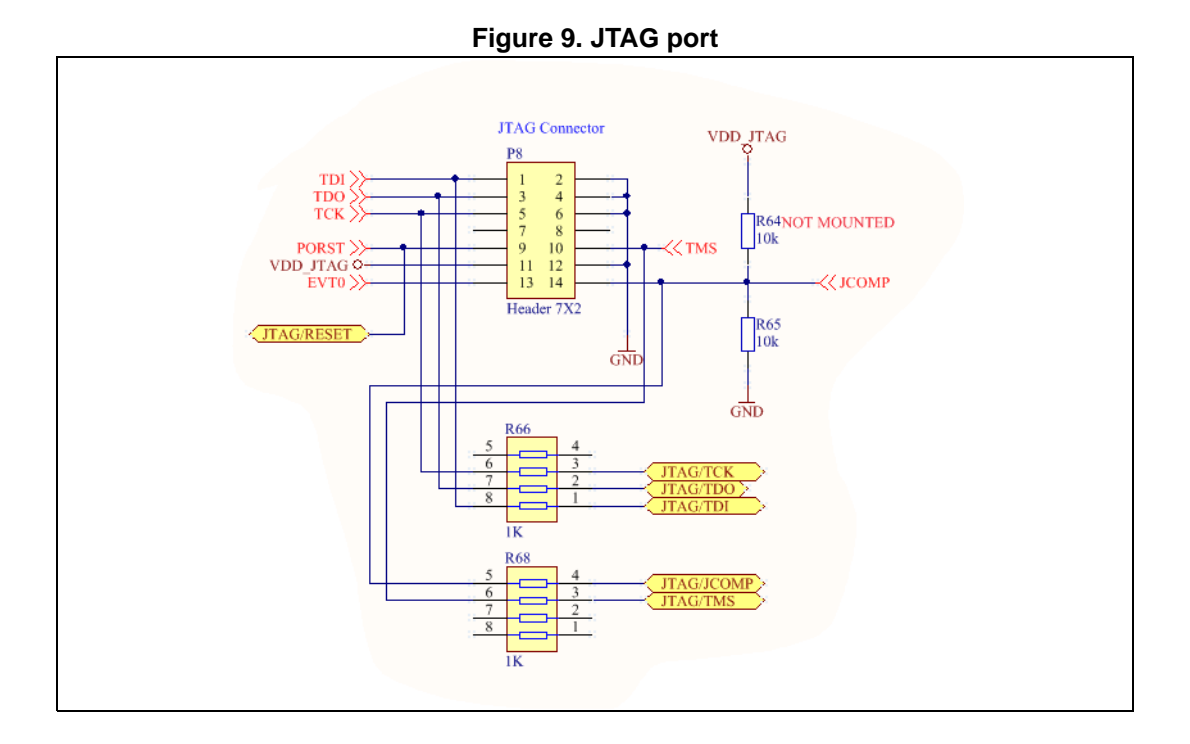

## <span id="page-9-0"></span>**2.4 Crystal oscillator**

*[Figure 10](#page-9-3)* shows the external oscillator circuit; the frequency is 40MHz.

**Figure 10. Crystal oscillator**

<span id="page-9-3"></span>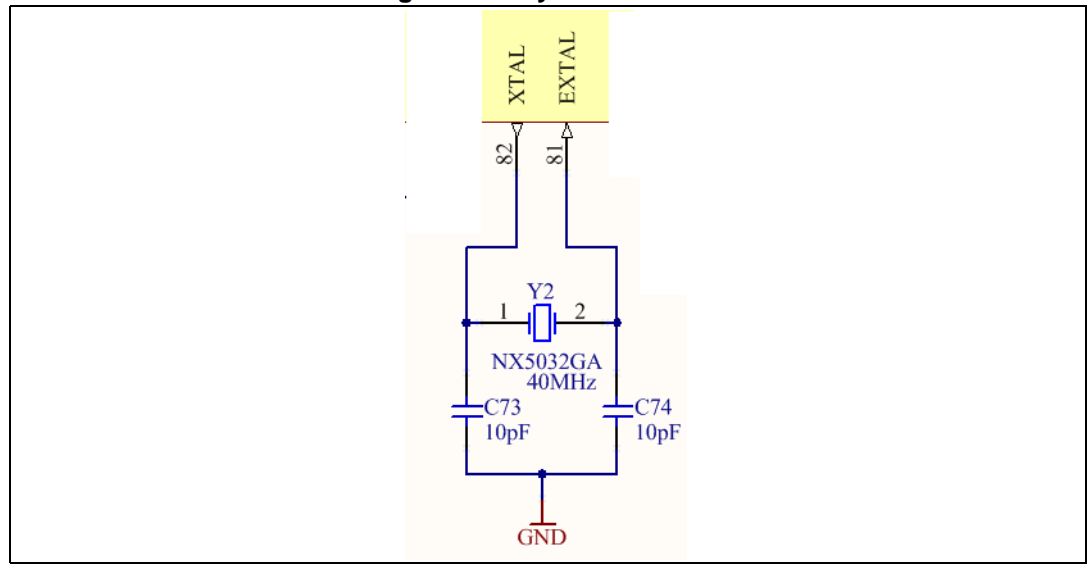

## <span id="page-9-1"></span>**2.5 Reset circuit**

The core of the reset circuit is the device STM6315.

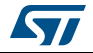

The U22 asserts a reset signal whenever the VCC pin drops below a fixed value (2.63V) and keeping it asserted until VCC has risen above the threshold for a minimum period of time (210ms).

The device provides also a reset signal when the push-button is pressed.

The reset output is an open drain pin and it must be pulled up to VDD\_CPU voltage level (R63).

The LED D3 provides a visual feedback and it is switched on when the reset pulse is generated.

<span id="page-10-2"></span>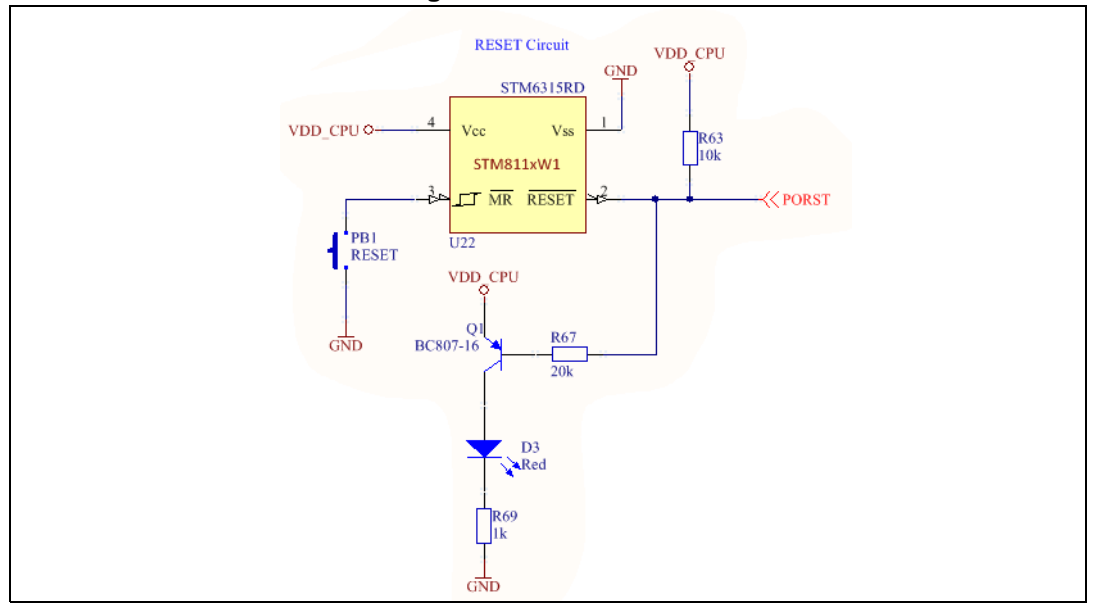

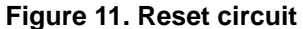

## <span id="page-10-0"></span>**2.6 FlexRay**

Two FlexRay channels are available; the HW configuration is the same for both channels (see *[Figure 12](#page-11-1)*).

Jumpers JP11-JP 12 and JP13-JP14 are used to connect the load terminations (47Ω). The pin arrays P3 and P5 allow to configure the transceivers plugging jumpers.

In *[Table 1](#page-10-1)* summarizes the information about the transceiver signals and the microcontroller ports for both the channels.

<span id="page-10-1"></span>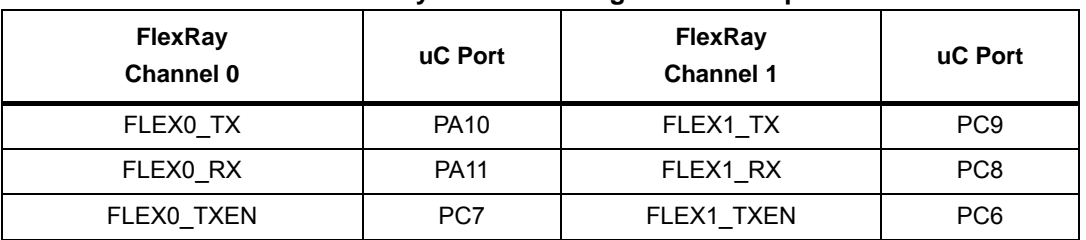

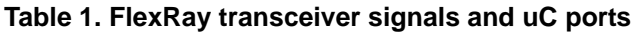

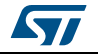

<span id="page-11-1"></span>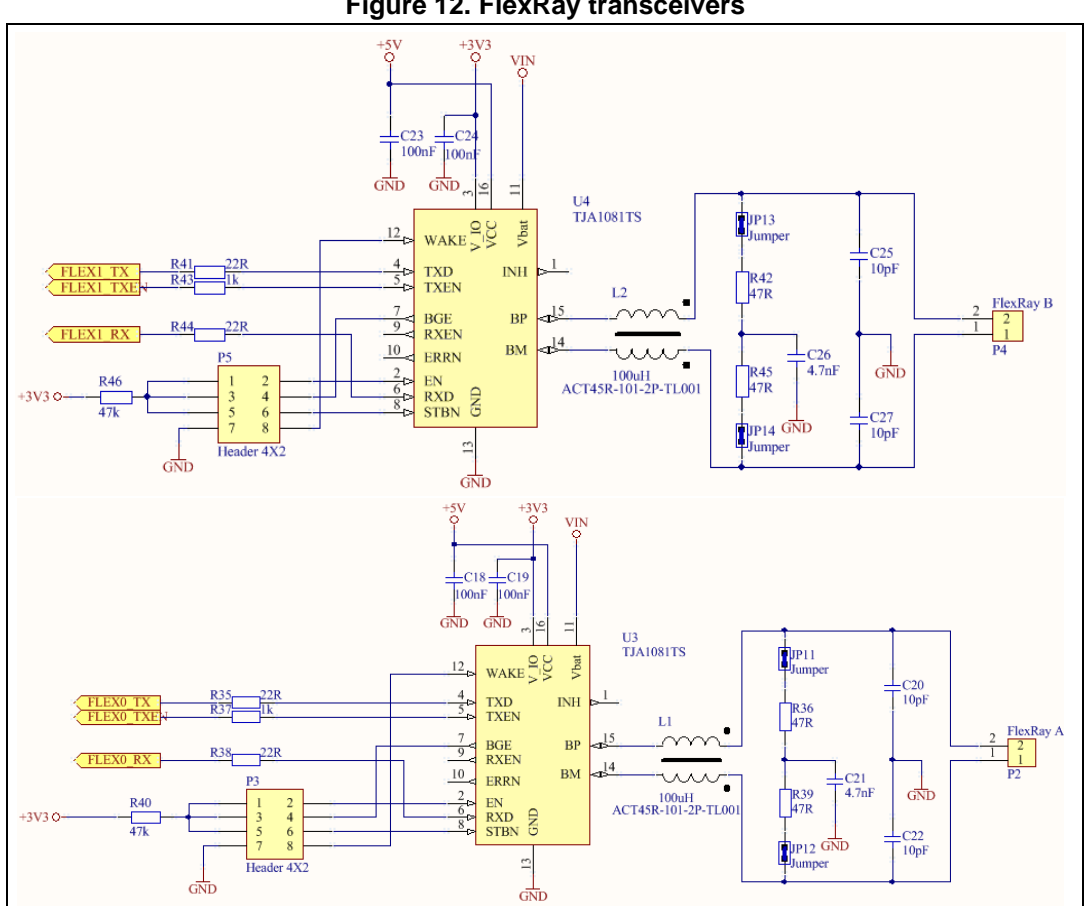

#### **Figure 12. FlexRay transceivers**

## <span id="page-11-0"></span>**2.7 Ethernet.**

*[Figure 13](#page-12-1)* shows the Ethernet section; the resistors R14, R15, R16 and R17 are the load termination.

The jumpers in P14 (2x10 male pins) enable the signals from the microcontroller to drive the transceiver (see *[Figure 14](#page-12-2)* and *[Table 2](#page-12-0)*).

RJ1 is a RJ45 connector, *[Figure 15](#page-13-1)* shows the internal schematic diagram.

*Note: The transceiver supply voltage is 3.3 v; the microcontroller supply level must be set consequently.* 

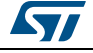

<span id="page-12-1"></span>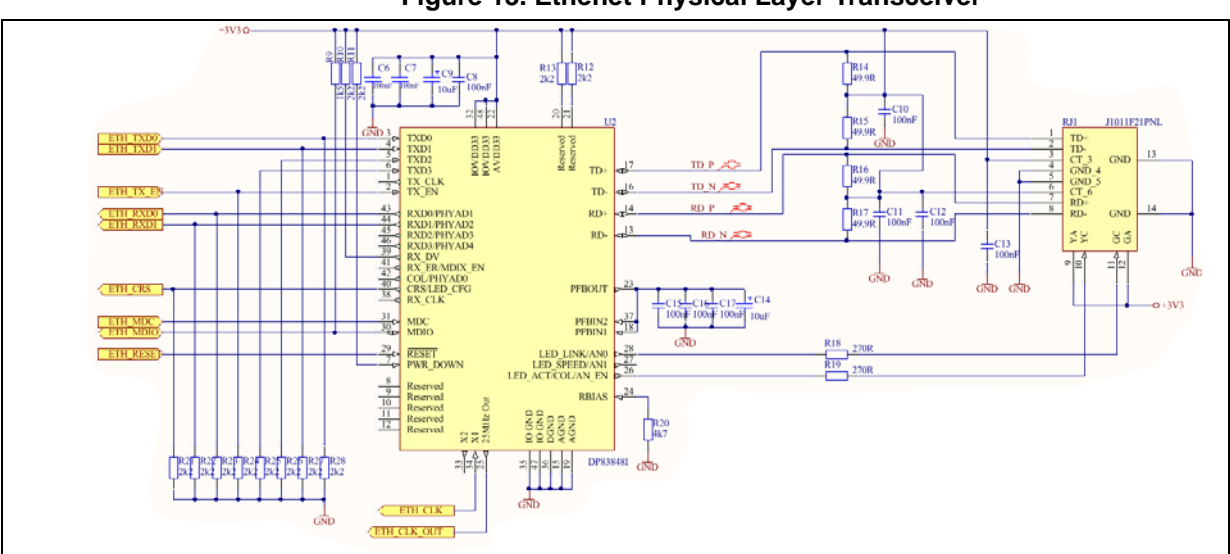

**Figure 13. Ethenet Physical Layer Transceiver**

**Figure 14. Ethernet Transceiver - Jumpers**

<span id="page-12-2"></span>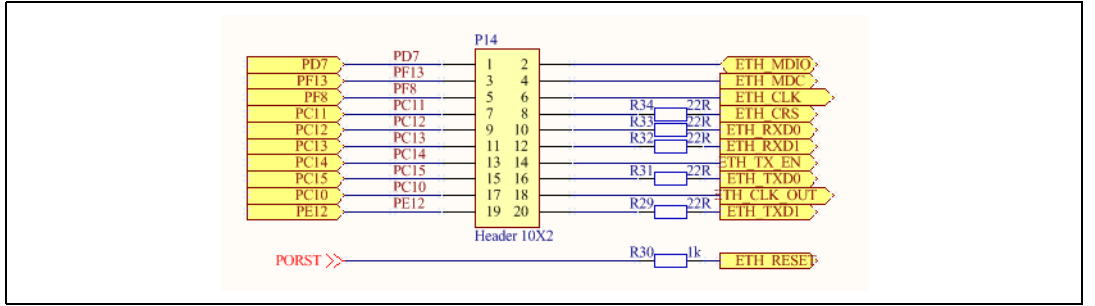

**Table 2. Ethernet Transceiver - Jumpers** 

<span id="page-12-0"></span>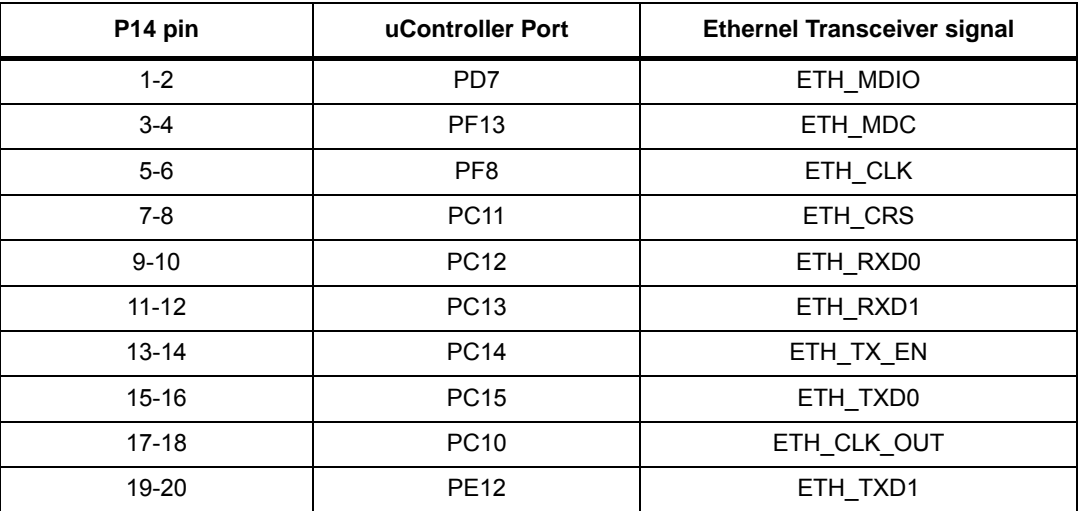

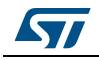

<span id="page-13-1"></span>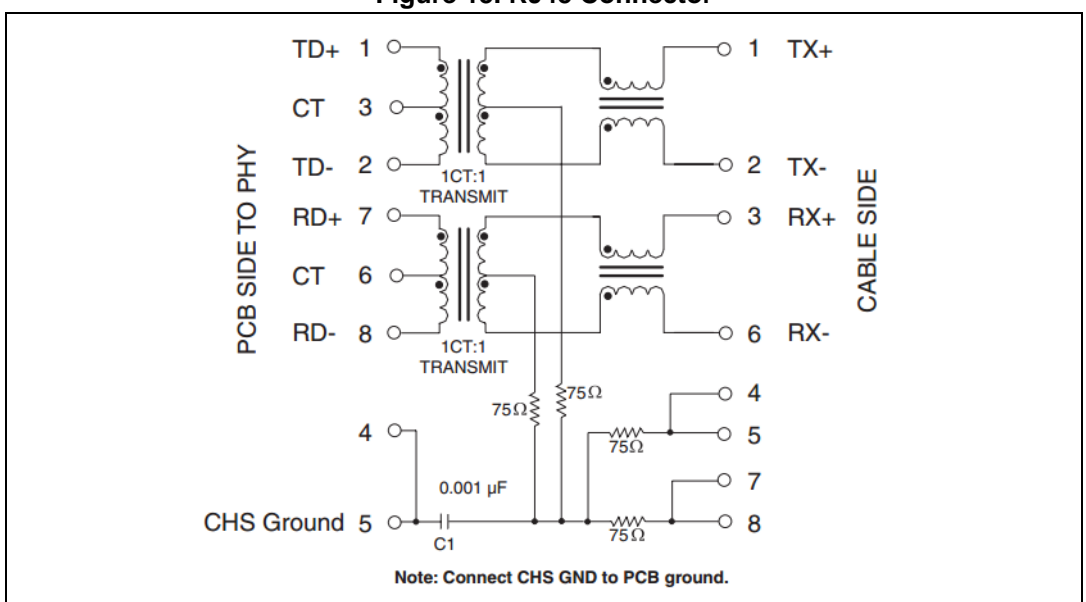

**Figure 15. RJ45 Connector**

## <span id="page-13-0"></span>**2.8 CAN**

The CAN section is based on a fast transceiver and the solution is compatible with CAN-FD operation mode.

A jumper connected in P17 allows selection normal o standby mode:

- No jumper: normal operation $(b)$
- Jumper 2-3: device in standby mode (manual or fixed selection)
- Jumper 1-2: the port PE15 controls the stand by pin is (dynamic configuration).

<span id="page-13-2"></span>Jumper JP1 enables the load termination.

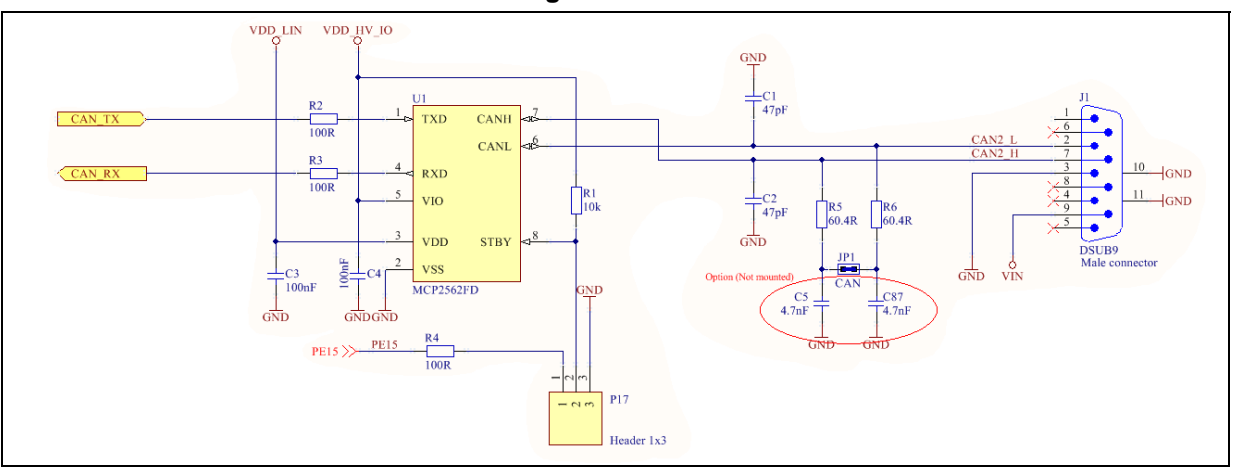

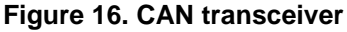

b. In the transceiver an internal pull-up resistor is already present and R1 could be removed

14/32 DocID030124 Rev 1

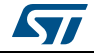

<span id="page-14-1"></span>

| Table J. OAN - Hanscelver signals and up I Dris |                  |  |  |
|-------------------------------------------------|------------------|--|--|
| <b>Transceiver Signals</b>                      | uController Port |  |  |
| CAN TX                                          | <b>PA12</b>      |  |  |
| CAN RX                                          | <b>PA13</b>      |  |  |
| <b>STBY</b>                                     | $PE15^{(1)}$     |  |  |

**Table 3. CAN - Transceiver signals and uC Ports**

1. P17: jumper 1-2 shorted

## <span id="page-14-0"></span>**2.9 LIN and K-Line**

*[Figure 17](#page-14-2)* shows the LIN and K-Line section. Two pin arrays (P1 and P6) and jumpers allow configuring the signals. If the JP2 is present, PE9 drives the NSPL (LIN transceiver).

<span id="page-14-2"></span>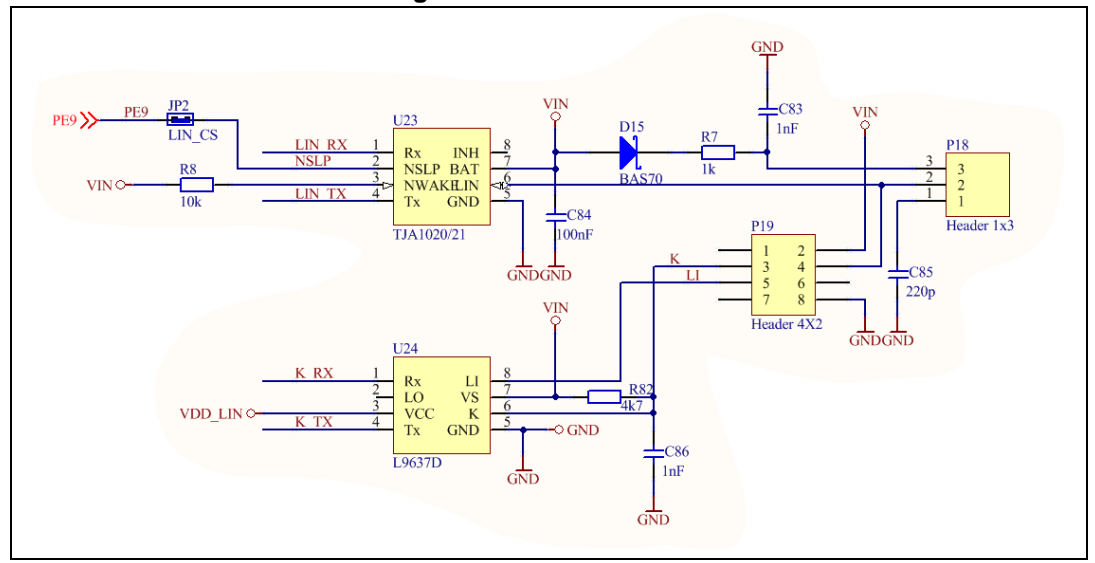

**Figure 17. LIN and K-Line**

### **Figure 18. LIN and K-Line - jumper selection**

<span id="page-14-3"></span>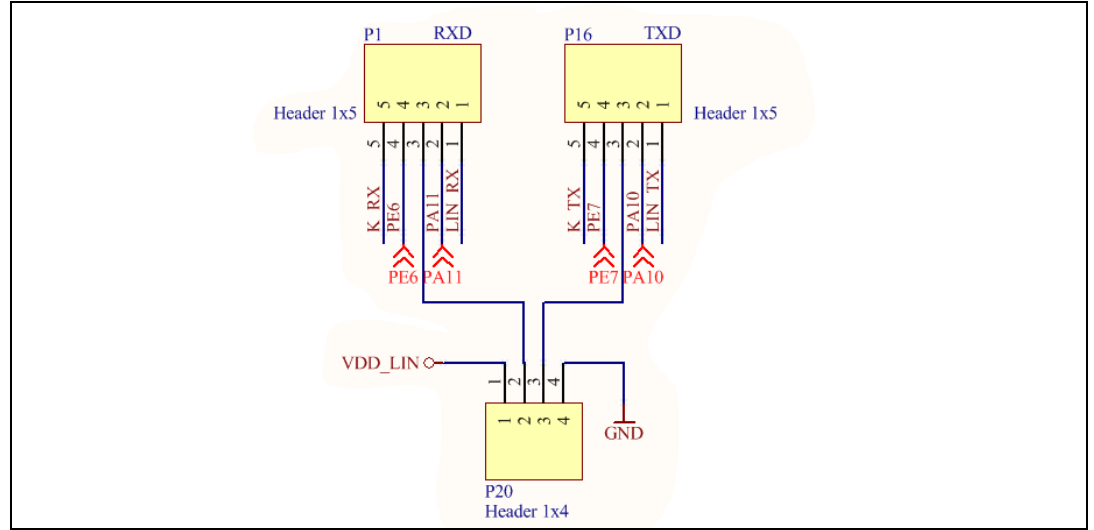

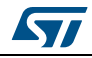

<span id="page-15-2"></span>

| $1000 - 7$ . En and it Enic Jamper Scieduon |                   |                 |                   |
|---------------------------------------------|-------------------|-----------------|-------------------|
| P <sub>1</sub>                              | Signal connection | P <sub>16</sub> | Signal connection |
| $1 - 2$                                     | LIN RX - PA11     | $1 - 2$         | LIN TX - PA10     |
| $2 - 3$                                     | PA11 - P20, pin 2 | $2 - 3$         | PA10 - P20, pin 3 |
| $3 - 4$                                     | PE6 - P20, pin 2  | $3 - 4$         | PE7 - P20, pin 3  |
| $4 - 5$                                     | K RX - P20, pin 2 | $4 - 5$         | K TX - PE7        |

**Table 4. LIN and K-Line - jumper selection**

## <span id="page-15-0"></span>**2.10 User LEDs, User Button**

Three LEDs are present for user purpose (i.e. debug, or monitoring). Removing the jumper JP16, JP17 and JP18 the signals PE0, PE1 and PE2 can be dedicated for a different function.

<span id="page-15-3"></span>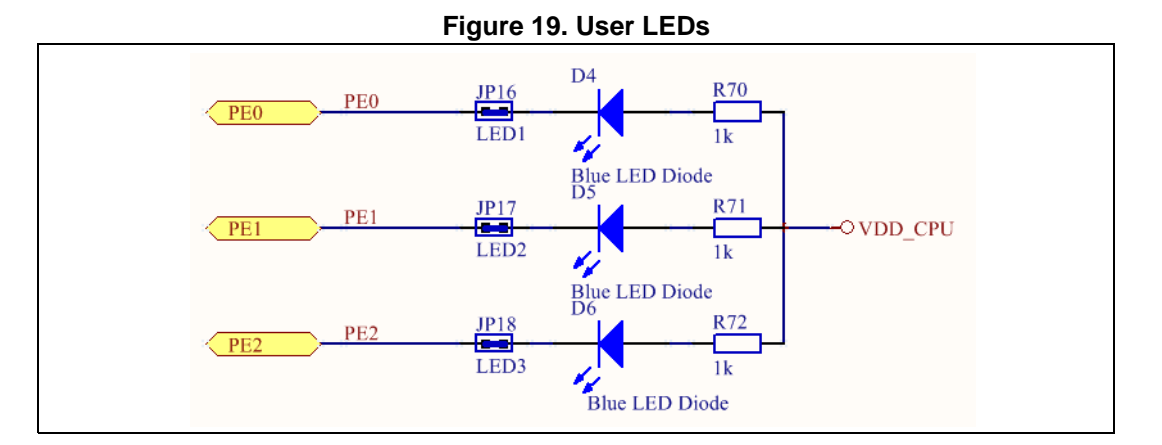

### <span id="page-15-1"></span>**2.10.1 Arduino Connectors**

The connectors P9, P10, P11 and P12 are female connectors Arduino-Uno R3 compatible. These headers make it easy to expand the functionality of the board with a wide choice of shields available on the market.

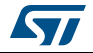

<span id="page-16-2"></span>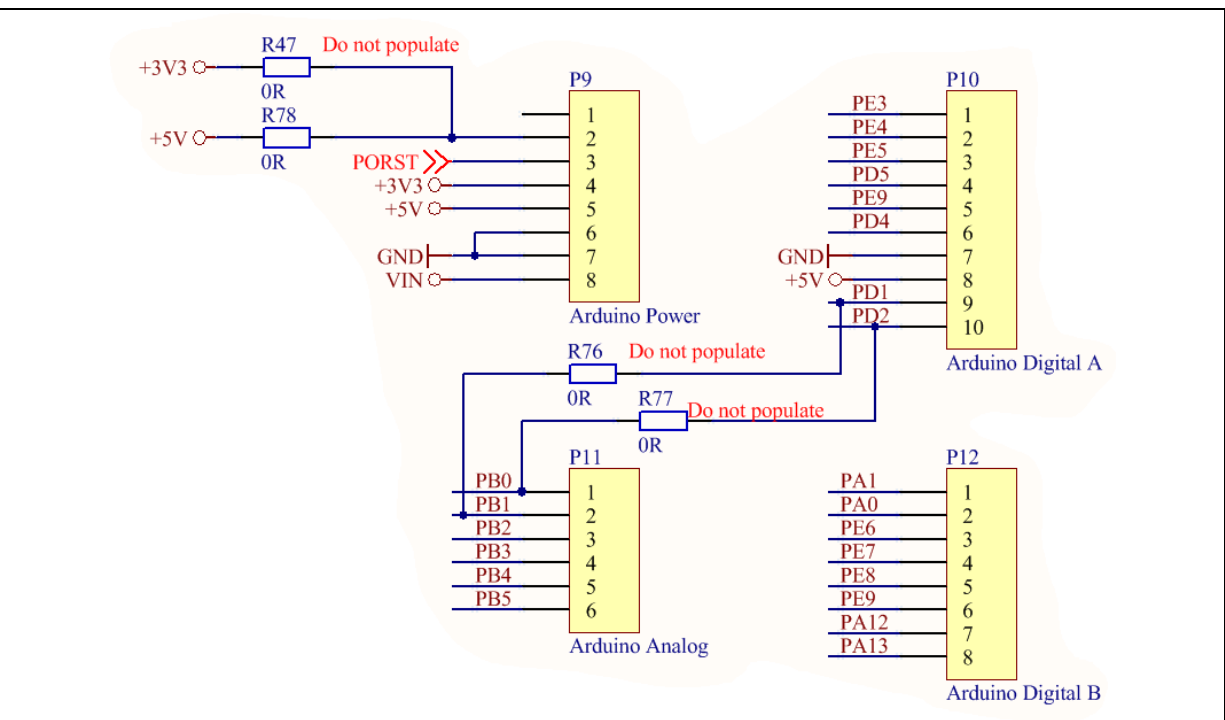

**Figure 20. Connectors Arduino UNO compatible**

#### **Table 5. Connector Arduino Compatible - Analog inputs**

<span id="page-16-0"></span>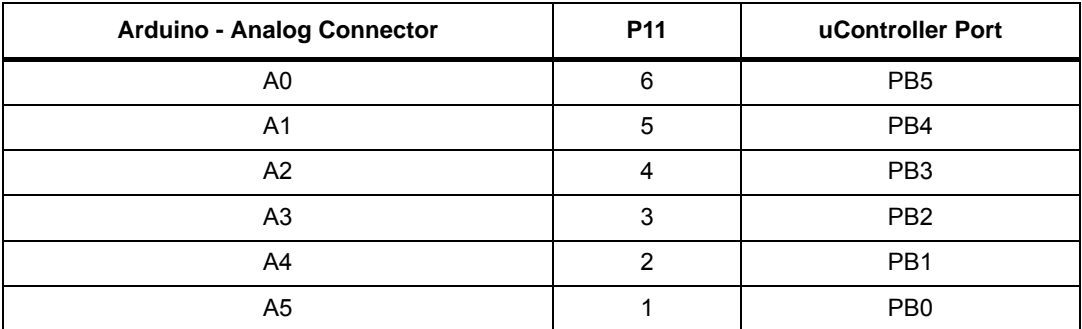

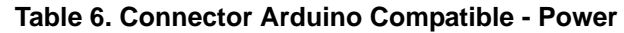

<span id="page-16-1"></span>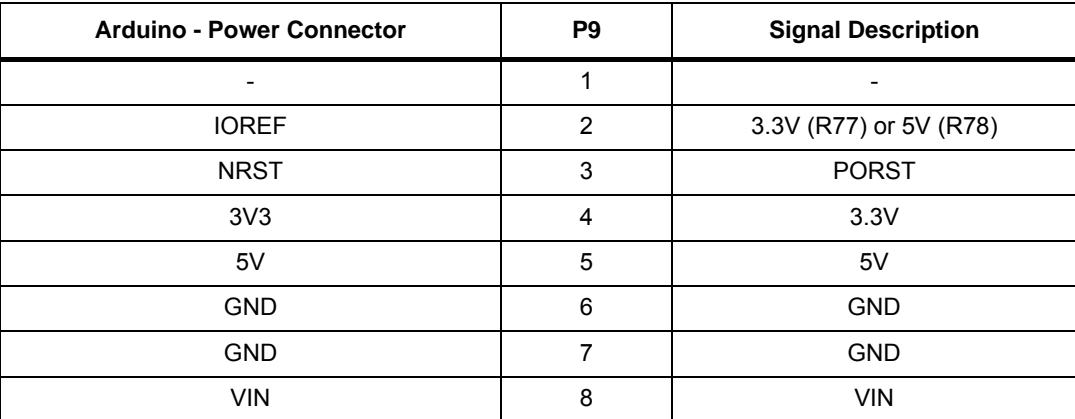

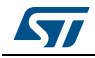

<span id="page-17-1"></span>

| Arduino - Digital Connector (IOH) | P10            | <b>Signal Description</b> |
|-----------------------------------|----------------|---------------------------|
| D15/SCL                           | 10             | PD <sub>2</sub>           |
| D14/SDA                           | 9              | PD <sub>1</sub>           |
| <b>AVDD</b>                       | 8              | $+5V$                     |
| <b>GND</b>                        | $\overline{7}$ | GND                       |
| D13                               | 6              | PD <sub>4</sub>           |
| D12                               | 5              | PE <sub>9</sub>           |
| D11                               | 4              | PD <sub>5</sub>           |
| D <sub>10</sub>                   | 3              | PE <sub>5</sub>           |
| D <sub>9</sub>                    | $\overline{2}$ | PE4                       |
| D <sub>8</sub>                    | $\mathbf{1}$   | PE3                       |
| Arduino - Digital Connector (IOL) | P <sub>9</sub> | <b>Signal Description</b> |
| D7                                | 8              | <b>PA13</b>               |
| D <sub>6</sub>                    | $\overline{7}$ | <b>PA12</b>               |
| D <sub>5</sub>                    | 6              | PE <sub>9</sub>           |
| D4                                | 5              | PE8                       |
| D <sub>3</sub>                    | 4              | PE7                       |
| D <sub>2</sub>                    | 3              | PE <sub>6</sub>           |
| D <sub>1</sub>                    | $\overline{c}$ | PA <sub>0</sub>           |
| D <sub>0</sub>                    | $\mathbf{1}$   | PA <sub>1</sub>           |

**Table 7. Connector Arduino Compatible - Digital** 

### <span id="page-17-0"></span>**2.10.2 User connector**

P15 is 2x7 male pin array reserved for user purpose; [Extended Connectors \(I/O Headers\)](#page-18-0)  summarizes the function/signal of each pin.

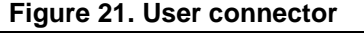

<span id="page-17-2"></span>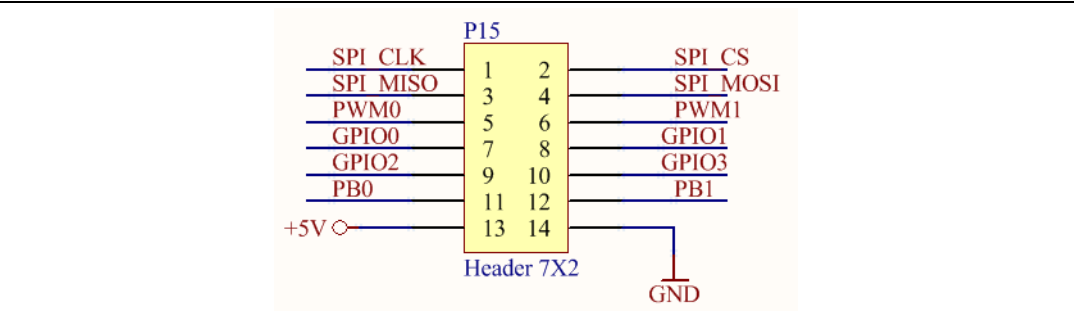

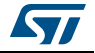

<span id="page-18-1"></span>

| <b>P15 - pin</b> | <b>Function</b>   | Port            | <b>P15 - pin</b>  | <b>Function</b> | Port            |
|------------------|-------------------|-----------------|-------------------|-----------------|-----------------|
|                  | SPI CLK           | PD <sub>4</sub> | $\overline{2}$    | SPI_CS          | PE <sub>5</sub> |
| 3                | SPI MISO          | PE <sub>9</sub> | 4                 | SPI MOSI        | PD <sub>5</sub> |
| 5                | PWM <sub>0</sub>  | PE8             | 6                 | PWM1            | PF <sub>6</sub> |
| 7                | GPIO0             | PE <sub>6</sub> | 8                 | GPIO1           | PE7             |
| 9                | GPIO <sub>2</sub> | PD <sub>1</sub> | 10                | GPIO3           | PD <sub>2</sub> |
| 11               | PB <sub>0</sub>   | PB <sub>0</sub> | $12 \overline{ }$ | PB1             | PB <sub>1</sub> |
| 13               | $+5V$             | 5V              | 14                | <b>GND</b>      | <b>GND</b>      |

**Table 8. User connector** 

### <span id="page-18-0"></span>**2.10.3 Extended Connectors (I/O Headers)**

### **Table 9. X1 (part I) - Extended Connectors (I/O Headers)**

<span id="page-18-2"></span>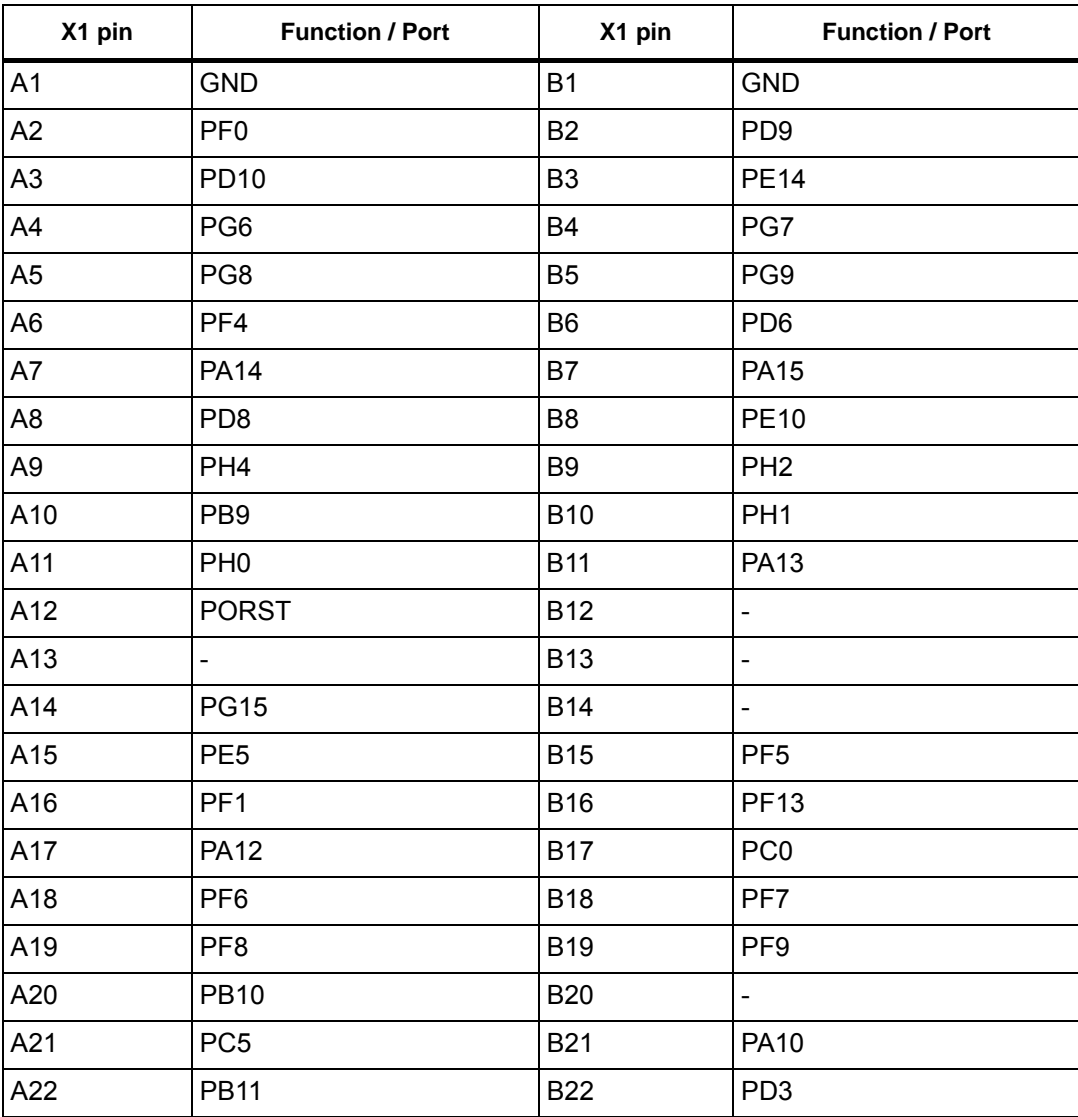

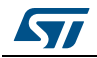

DocID030124 Rev 1 19/32

| X1 pin | <b>Function / Port</b> | X1 pin     | <b>Function / Port</b> |
|--------|------------------------|------------|------------------------|
| A23    | PD <sub>2</sub>        | <b>B23</b> | PE3                    |
| A24    | <b>PE11</b>            | <b>B24</b> | <b>PE12</b>            |
| A25    | <b>PG14</b>            | <b>B25</b> | PF <sub>3</sub>        |
| A26    | PB <sub>2</sub>        | <b>B26</b> | PB1                    |
| A27    | <b>PB12</b>            | <b>B27</b> | PB <sub>3</sub>        |
| A28    | PB4                    | <b>B28</b> | PB <sub>5</sub>        |
| A29    | PB <sub>6</sub>        | <b>B29</b> | PB7                    |
| A30    | <b>PG10</b>            | <b>B30</b> | <b>PB13</b>            |
| A31    | PB <sub>0</sub>        | <b>B31</b> | <b>PB15</b>            |
| A32    | <b>PB14</b>            | <b>B32</b> | <b>PG11</b>            |
| A33    | <b>PG12</b>            | <b>B33</b> | <b>PD11</b>            |
| A34    | <b>GND</b>             | <b>B34</b> | <b>GND</b>             |
| A35    | <b>GND</b>             | <b>B35</b> | <b>PC10</b>            |
| A36    | PC <sub>3</sub>        | <b>B36</b> | <b>PC11</b>            |
| A37    | <b>VIN</b>             | <b>B37</b> | <b>VIN</b>             |

**Table 9. X1 (part I) - Extended Connectors (I/O Headers) (continued)**

**Table 10. X1 (part II) - Extended Connectors (I/O Headers)** 

<span id="page-19-0"></span>

| X1 pin          | <b>Function / Port</b>   | X1 pin          | <b>Function / Port</b>   |
|-----------------|--------------------------|-----------------|--------------------------|
| C <sub>1</sub>  | <b>GND</b>               | D1              | 5V                       |
| C <sub>2</sub>  | PA <sub>1</sub>          | D <sub>2</sub>  | PG1                      |
| C <sub>3</sub>  | PG <sub>2</sub>          | D <sub>3</sub>  | PG3                      |
| C <sub>4</sub>  | PG4                      | D4              | PG <sub>5</sub>          |
| C <sub>5</sub>  | $\overline{\phantom{a}}$ | D <sub>5</sub>  | <b>PF12</b>              |
| C <sub>6</sub>  | <b>PF10</b>              | D6              | <b>PF11</b>              |
| C7              | $\overline{\phantom{a}}$ | D7              | $\overline{\phantom{a}}$ |
| C <sub>8</sub>  | $\overline{\phantom{a}}$ | D8              | $\blacksquare$           |
| C <sub>9</sub>  | $\overline{\phantom{a}}$ | D9              | PC7                      |
| C10             | $\overline{\phantom{a}}$ | D <sub>10</sub> | PE4                      |
| C11             | PA <sub>0</sub>          | D11             | <b>PF15</b>              |
| C <sub>12</sub> | $\overline{\phantom{a}}$ | D <sub>12</sub> | $\overline{\phantom{a}}$ |
| C <sub>13</sub> | $\overline{\phantom{a}}$ | D <sub>13</sub> | $\overline{\phantom{a}}$ |
| C14             | PA4                      | D14             | <b>PD15</b>              |
| C15             | <b>PA11</b>              | D <sub>15</sub> | PC8                      |

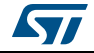

| X1 pin          | $\mathbf{u}$<br>$\mathbf{z}$<br><b>Function / Port</b> | X1 pin          | $\sim$<br><b>Function / Port</b> |
|-----------------|--------------------------------------------------------|-----------------|----------------------------------|
| C <sub>16</sub> | PH <sub>3</sub>                                        | D16             | PC <sub>9</sub>                  |
| C17             | <b>PD12</b>                                            | D <sub>17</sub> | PC6                              |
| C <sub>18</sub> | PA <sub>3</sub>                                        | D <sub>18</sub> | PC <sub>1</sub>                  |
| C <sub>19</sub> | PB8                                                    | D19             | PC <sub>2</sub>                  |
| C <sub>20</sub> | PA <sub>8</sub>                                        | D <sub>20</sub> |                                  |
| C <sub>21</sub> | PA <sub>9</sub>                                        | D <sub>21</sub> | <b>PG13</b>                      |
| C <sub>22</sub> | PE <sub>1</sub>                                        | D <sub>22</sub> | PD <sub>0</sub>                  |
| C <sub>23</sub> | PE <sub>2</sub>                                        | D <sub>23</sub> | PD <sub>1</sub>                  |
| C <sub>24</sub> | PE <sub>6</sub>                                        | D24             | PA <sub>2</sub>                  |
| C <sub>25</sub> | PC4                                                    | D <sub>25</sub> | PD4                              |
| C <sub>26</sub> | PE9                                                    | D <sub>26</sub> | PD <sub>5</sub>                  |
| C <sub>27</sub> | <b>PD14</b>                                            | D <sub>27</sub> | PE8                              |
| C28             | PD7                                                    | D28             | PE <sub>0</sub>                  |
| C <sub>29</sub> | PE7                                                    | D <sub>29</sub> | $\frac{1}{2}$                    |
| C30             | <b>PD13</b>                                            | D30             | $\frac{1}{2}$                    |
| C31             | <b>PE13</b>                                            | D31             | $\blacksquare$                   |
| C32             | <b>GND</b>                                             | D32             | <b>GND</b>                       |
| C33             | 5V                                                     | D33             | 5V                               |
| C34             | <b>GND</b>                                             | D34             | 5V                               |
| C35             | <b>PC12</b>                                            | D35             | <b>PC14</b>                      |
| C36             | <b>PC13</b>                                            | D36             | <b>PC15</b>                      |
| C37             | 3V3                                                    | D37             | VDD_LV                           |

**Table 10. X1 (part II) - Extended Connectors (I/O Headers) (continued)**

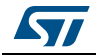

## <span id="page-21-0"></span>**Appendix A Schematic diagram**

## <span id="page-21-1"></span>**A.1 Schematic diagram**

<span id="page-21-2"></span>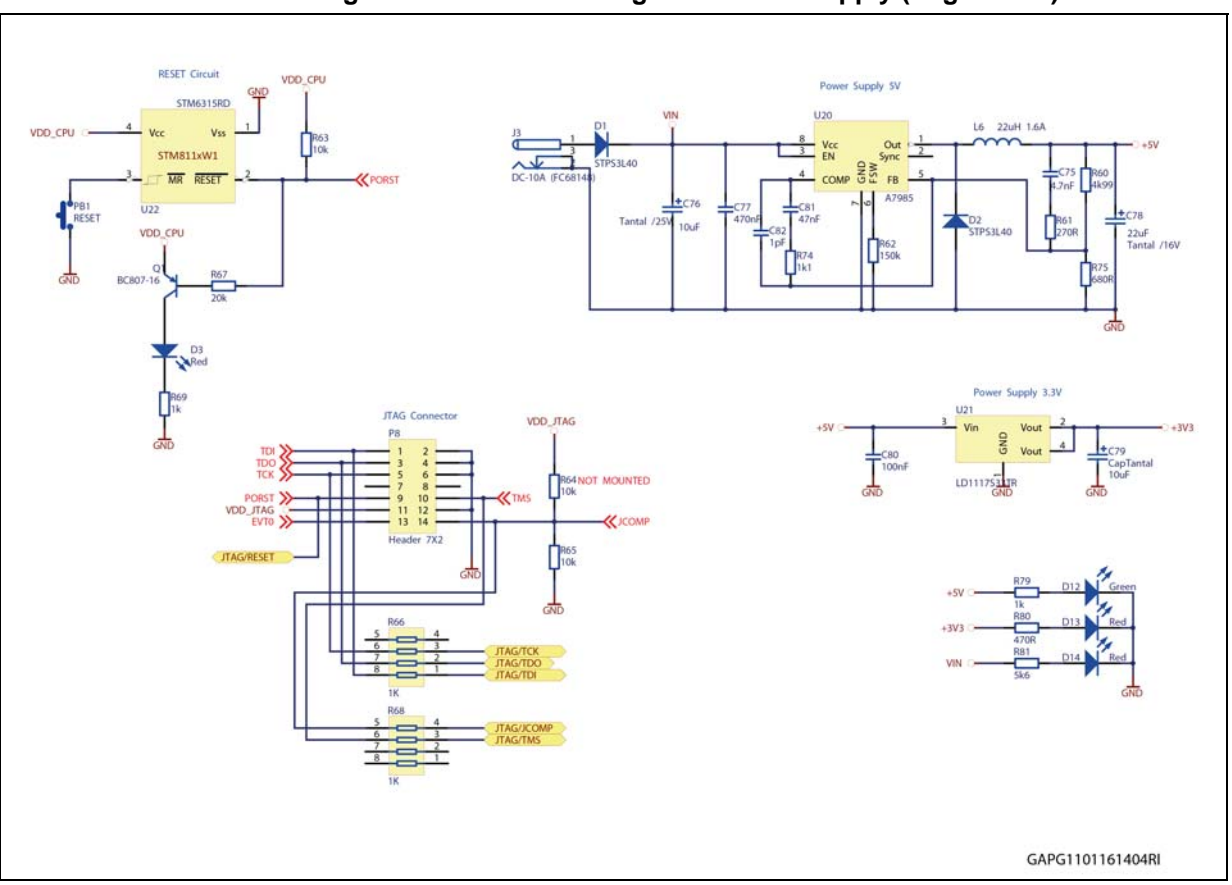

#### **Figure 22. Schematic diagram - Power supply (Page 1 of 7)**

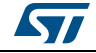

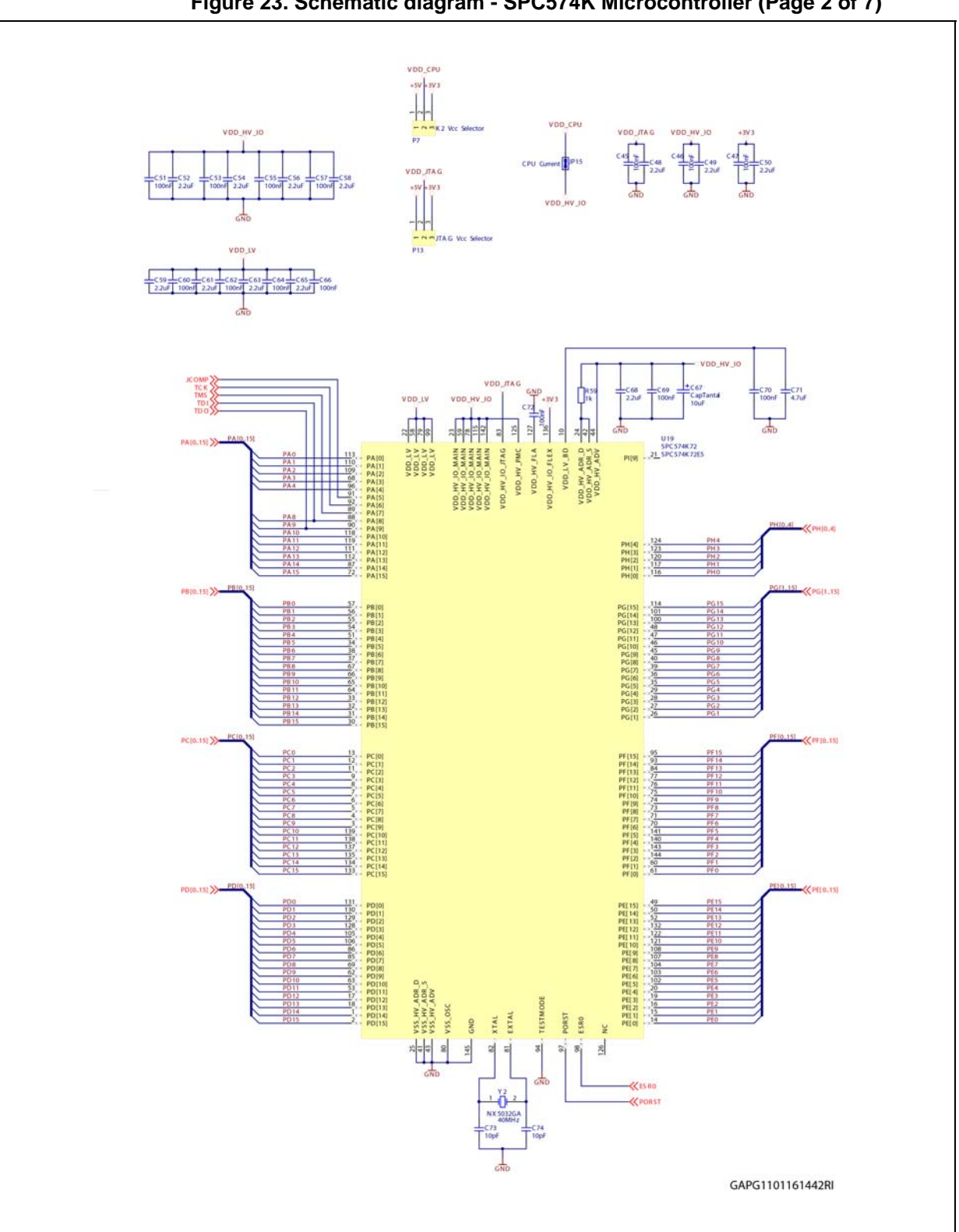

<span id="page-22-0"></span>**Figure 23. Schematic diagram - SPC574K Microcontroller (Page 2 of 7)**

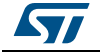

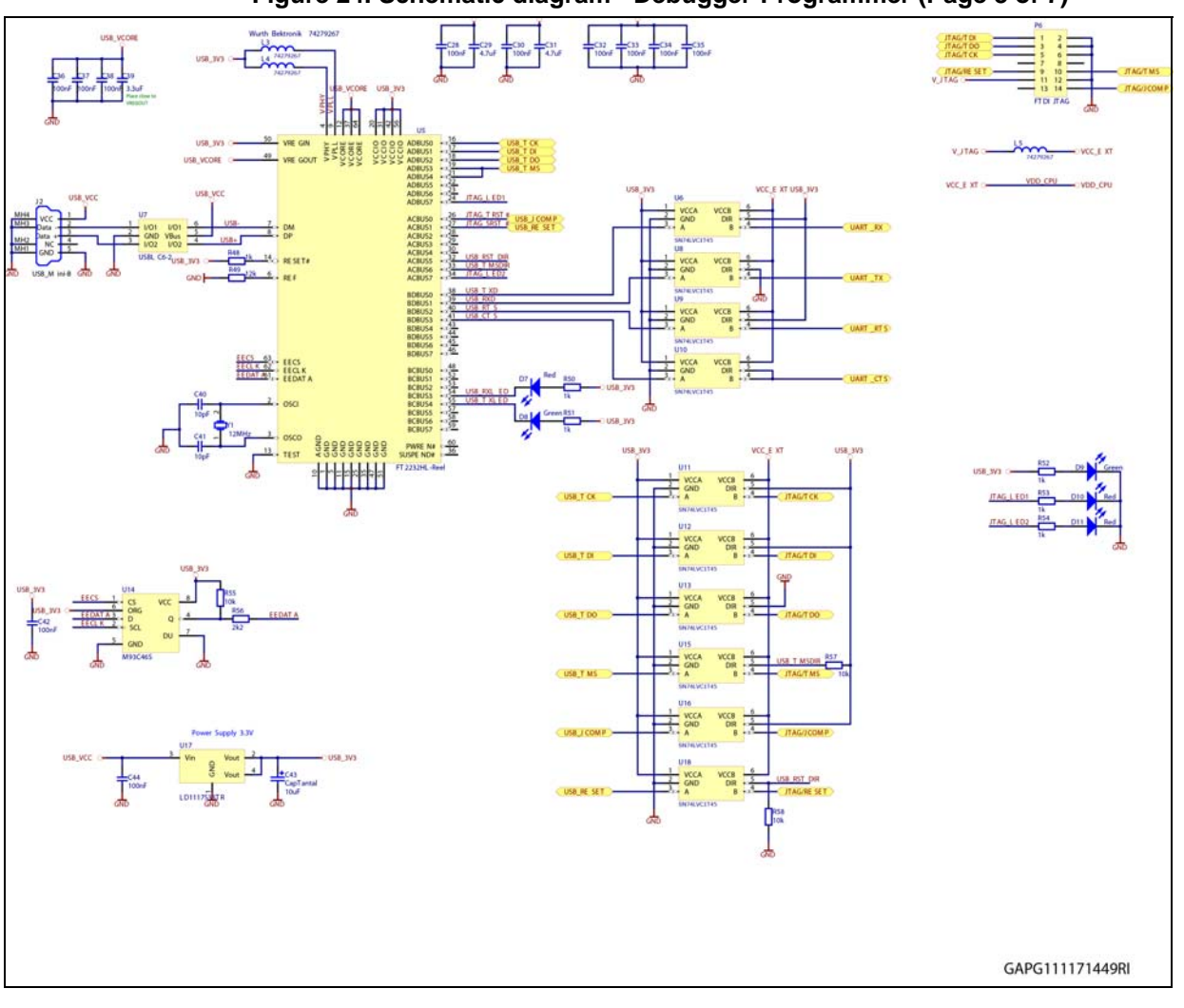

<span id="page-23-0"></span>**Figure 24. Schematic diagram - Debugger-Programmer (Page 3 of 7)**

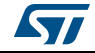

<span id="page-24-0"></span>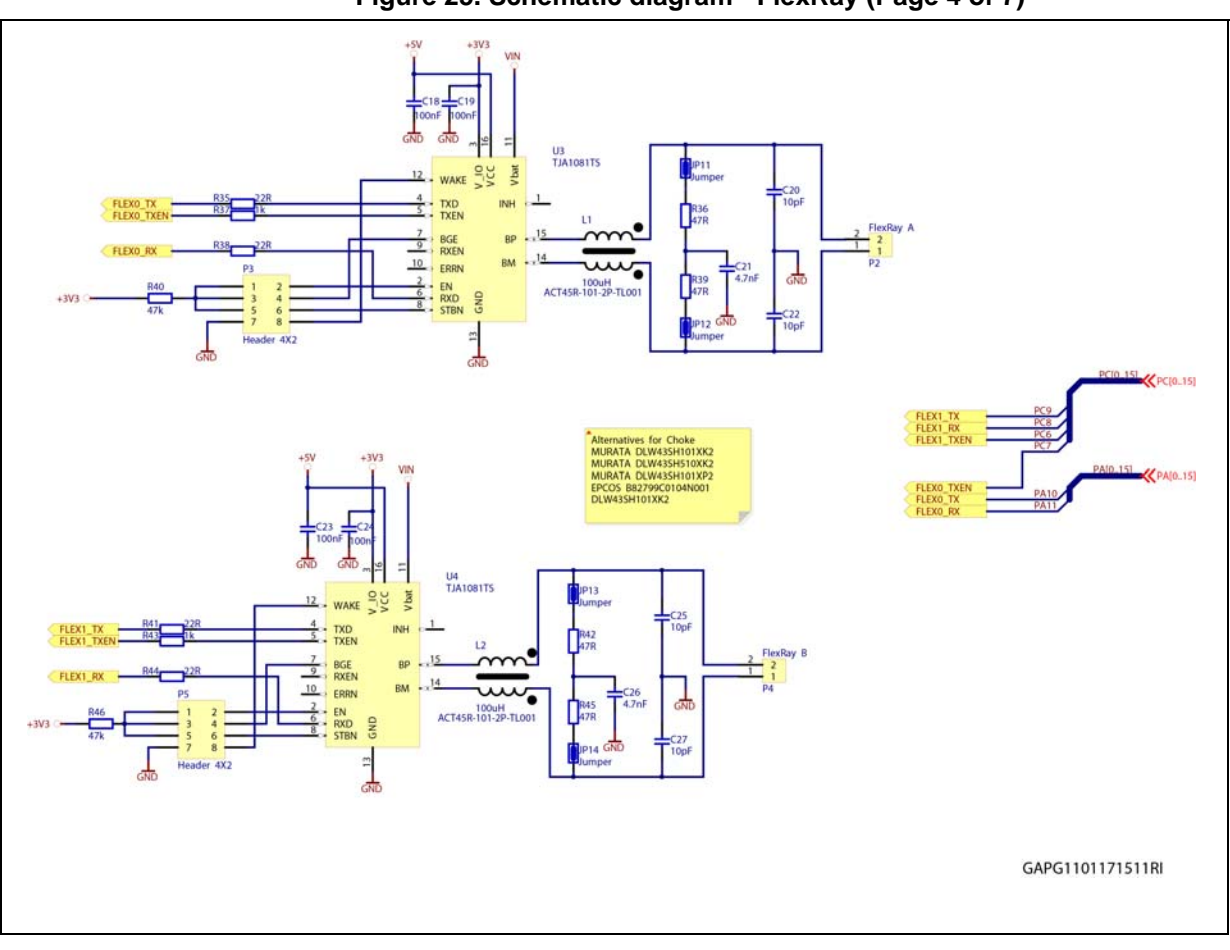

**Figure 25. Schematic diagram - FlexRay (Page 4 of 7)**

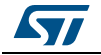

<span id="page-25-0"></span>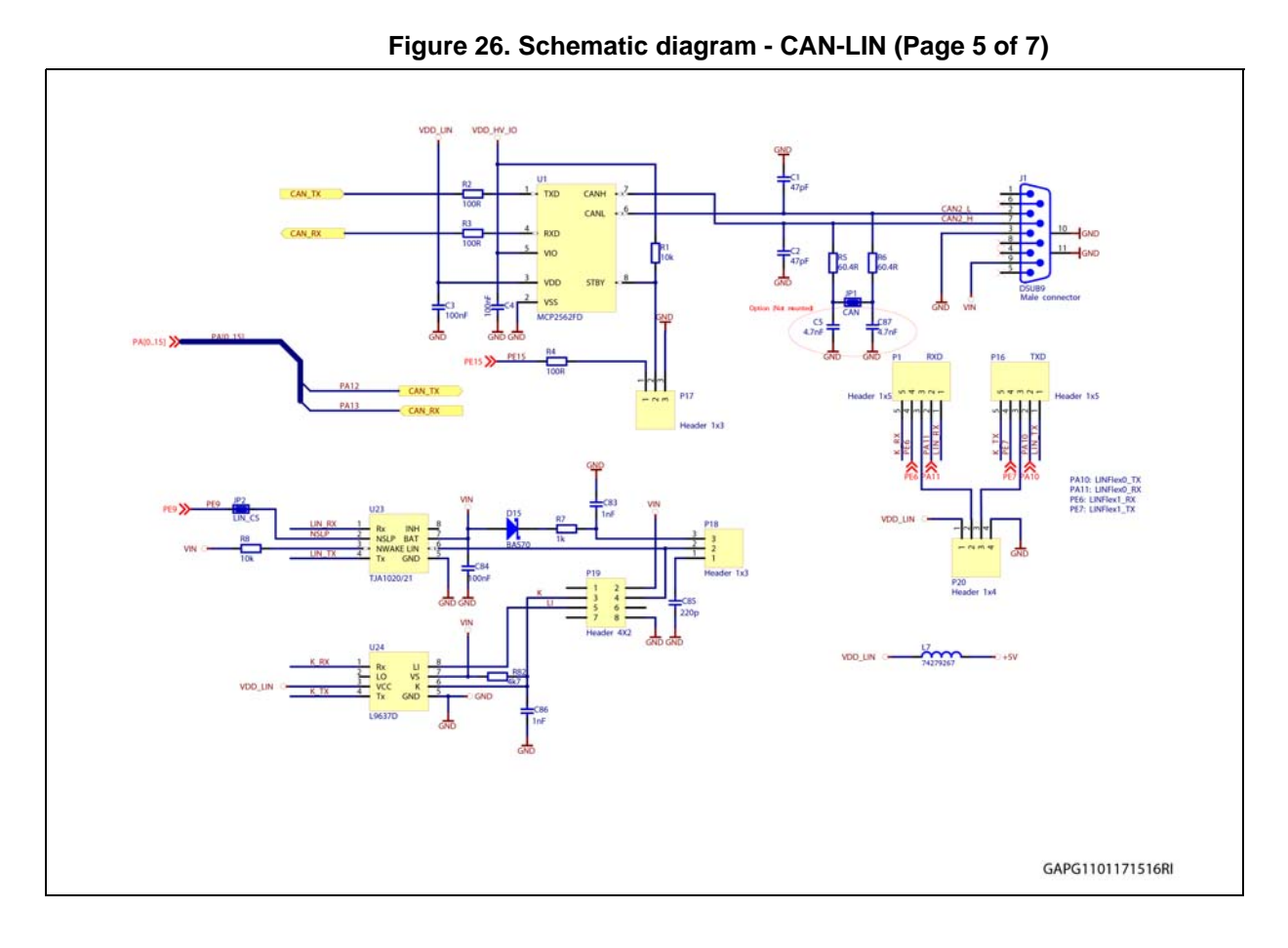

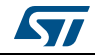

<span id="page-26-0"></span>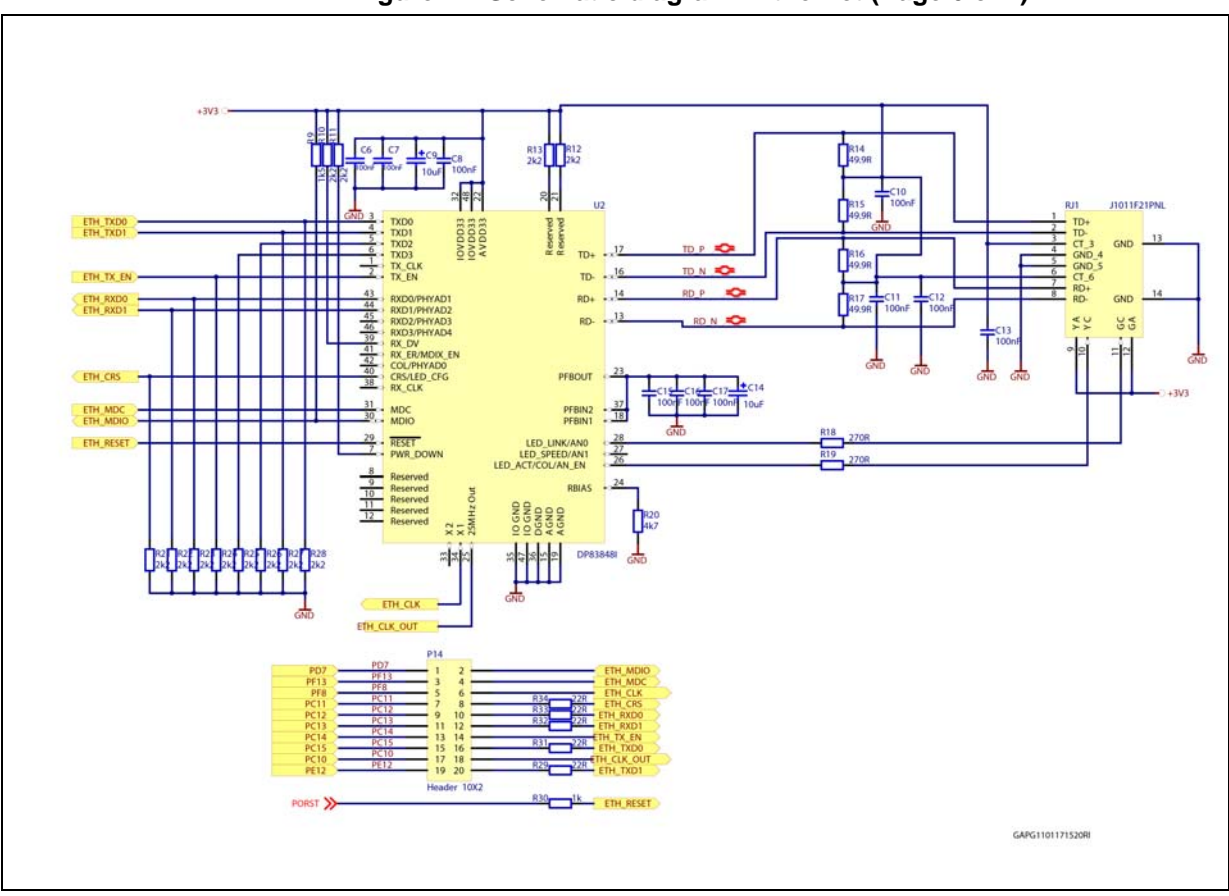

**Figure 27. Schematic diagram - Ethernet (Page 6 of 7)**

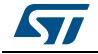

<span id="page-27-0"></span>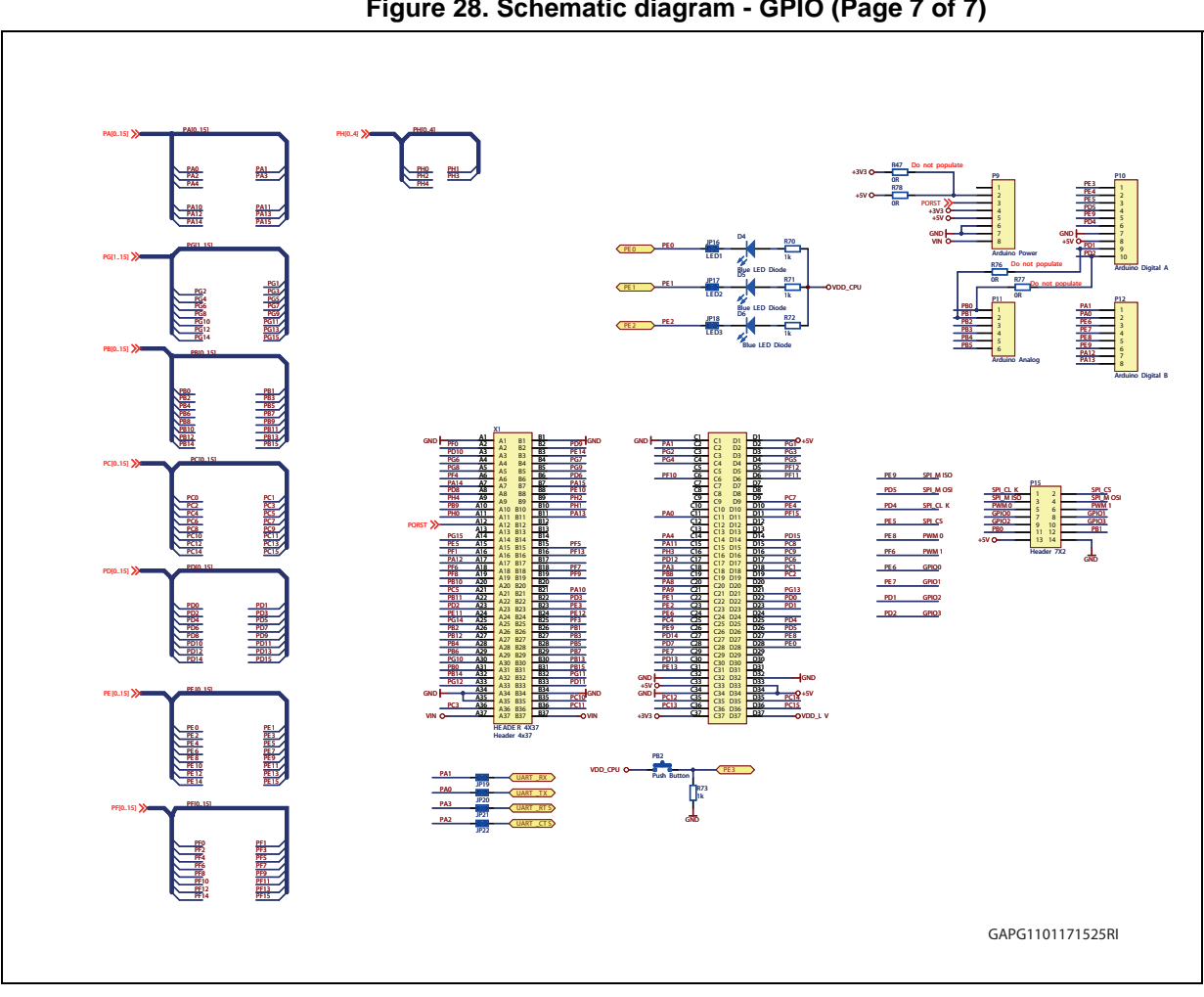

**Figure 28. Schematic diagram - GPIO (Page 7 of 7)**

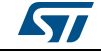

## <span id="page-28-0"></span>**A.2 PCB Layout**

<span id="page-28-1"></span>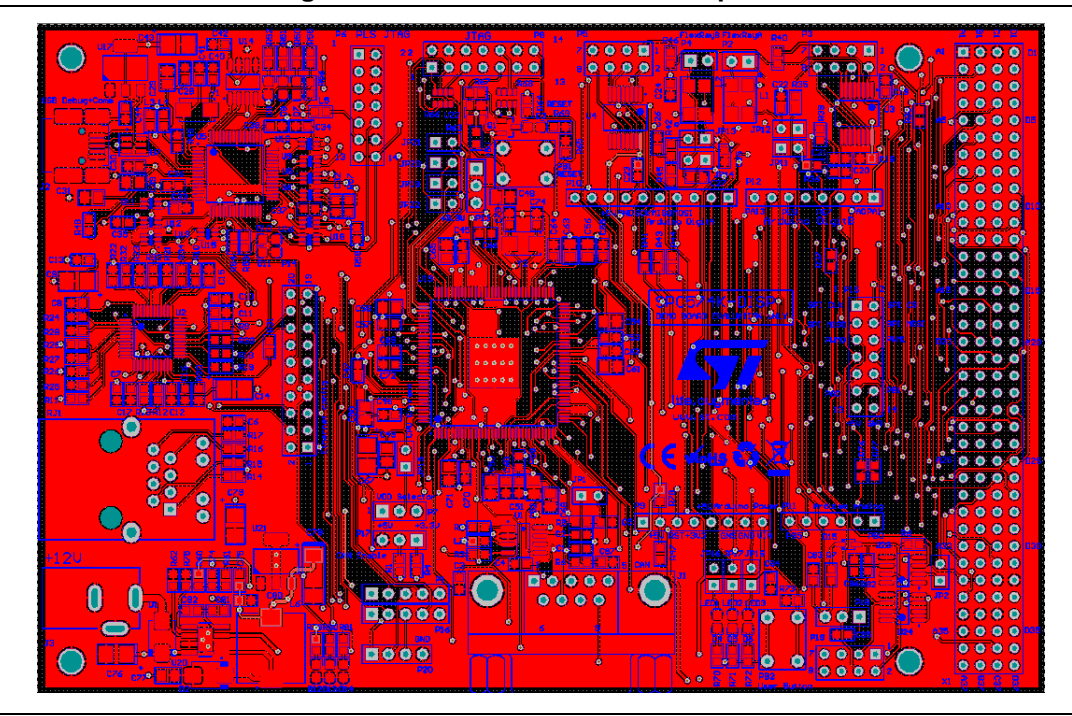

**Figure 29. SPC574K-DISP - PCB Top side**

**Figure 30. SPC574K-DISP - PCB Bottom side**

<span id="page-28-2"></span>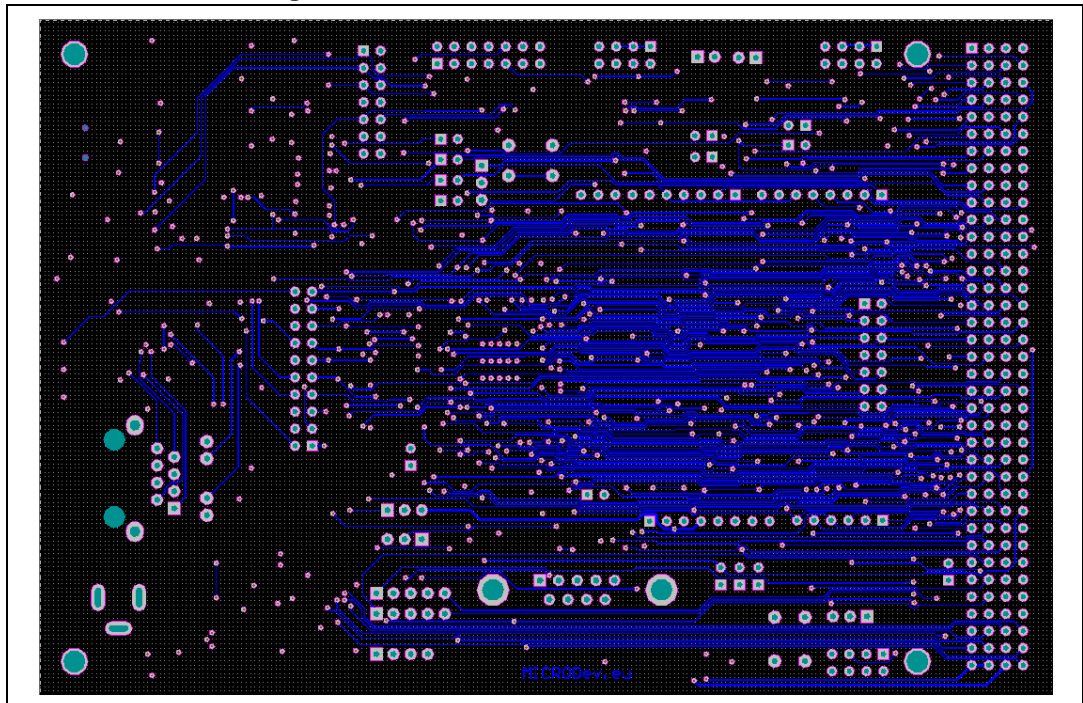

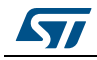

DocID030124 Rev 1 29/32

# <span id="page-29-1"></span>**Appendix B Further information**

### <span id="page-29-2"></span>**B.1 Document references**

<span id="page-29-0"></span>- *SPC574Kxx - 32-bit Power Architecture® based MCU for automotive applications* (RM0334, DocID023671)

- *32-bit Power Architecture® based MCU for automotive applications* (DocID023601)

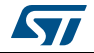

# <span id="page-30-0"></span>**Revision history**

<span id="page-30-1"></span>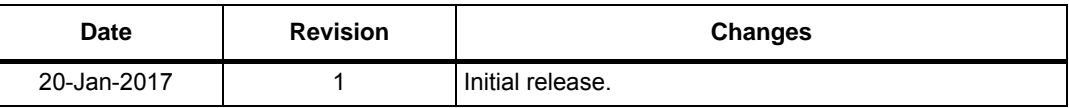

#### **Table 11. Document revision history**

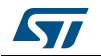

#### **IMPORTANT NOTICE – PLEASE READ CAREFULLY**

STMicroelectronics NV and its subsidiaries ("ST") reserve the right to make changes, corrections, enhancements, modifications, and improvements to ST products and/or to this document at any time without notice. Purchasers should obtain the latest relevant information on ST products before placing orders. ST products are sold pursuant to ST's terms and conditions of sale in place at the time of order acknowledgement.

Purchasers are solely responsible for the choice, selection, and use of ST products and ST assumes no liability for application assistance or the design of Purchasers' products.

No license, express or implied, to any intellectual property right is granted by ST herein.

Resale of ST products with provisions different from the information set forth herein shall void any warranty granted by ST for such product.

ST and the ST logo are trademarks of ST. All other product or service names are the property of their respective owners.

Information in this document supersedes and replaces information previously supplied in any prior versions of this document.

© 2017 STMicroelectronics – All rights reserved

32/32 DocID030124 Rev 1

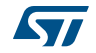